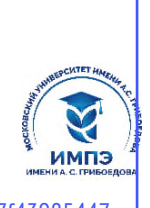

**Образовательное частное учреждение высшего образования**

# **«МОСКОВСКИЙ УНИВЕРСИТЕТ ИМЕНИ А.С. ГРИБОЕДОВА»**

(ИМПЭ им. А.С. Грибоедова)

# **ФАКУЛЬТЕТ ЛИНГВИСТИКИ**

**УТВЕРЖДЕНО:** Декан факультета лингвистики \_\_\_\_\_\_\_\_\_\_\_\_ /Н. А. Никитская/ «06» июня 2024 г

#### **Рабочая программа дисциплины**

#### **Информационные технологии в лингвистике**

Укрупненная группа специальностей 45.00.00

**Направление подготовки 45.03.02 Лингвистика**

**(уровень бакалавриата)**

**Направление/профиль: «Теория и практика перевода»**

**Форма обучения: очная, заочная**

**Москва**

Рабочая программа дисциплины «Информационные технологии в лингвистике». Направление подготовки 45.03.02 Лингвистика, направленность (профиль): «Теория и практика перевода» / М.Э. Данилова. – М.: ИМПЭ им. А.С. Грибоедова –55 с.

Рабочая программа дисциплины составлена на основании федерального государственного образовательного стандарта высшего образования – бакалавриат по направлению подготовки 45.03.02 Лингвистика,, утвержденный приказом Министерства труда и социальной защиты Российской Федерации от 18 марта 2021 г. № 134н (зарегистрирован Министерством юстиции Российской Федерации 21 апреля 2021 г. регистрационный № 63195), Профессиональный стандарт «Педагог дополнительного образования детей и взрослых», утвержденный приказом Министерства труда и социальной защиты Российской Федерации от 22 сентября 2021 г. № 652н (зарегистрирован Министерством юстиции Российской Федерации 17 декабря 2021 г. регистрационный № 66403).

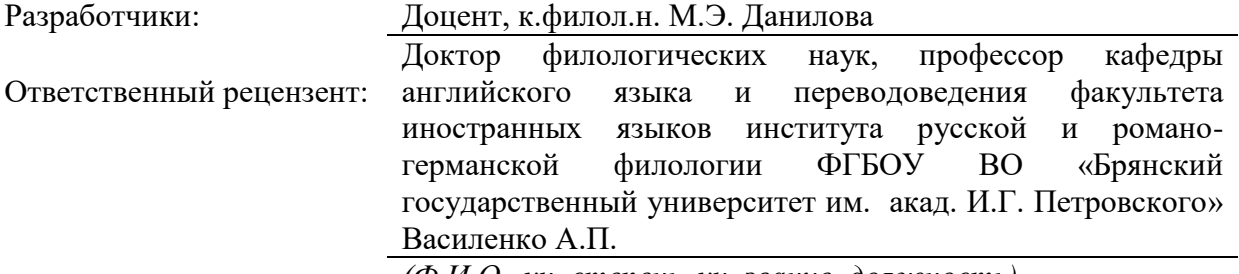

*(Ф.И.О., уч. степень, уч. звание, должность)*

Рабочая программа дисциплины рассмотрена и одобрена на заседании кафедры перевода, переводоведения и межкультурных коммуникаций 06.06.2024 г.., протокол № 10

Заведующий кафедрой **[18]**  $\frac{1}{2}$  (к.фил.н., доцент М. Э. Данилова /

Согласовано от Библиотеки \_\_\_\_\_\_\_\_\_\_\_\_\_\_\_\_\_\_\_\_\_\_\_\_/О.Е. Стёпкина/

## **Раздел 1. ЦЕЛЬ И ЗАДАЧИ ОСВОЕНИЯ ДИСЦИПЛИНЫ**

*Целями* освоения дисциплины «Информационные технологии в лингвистике»являются:

 формирование у обучающихся представления о месте и роли информационных технологий в современной науке, о мировых тенденциях развития новых коммуникационных технологий;

#### *Задачи* дисциплины:

- формирование определенного мировоззрения и информационной культуры, умения целенаправленно работать с информацией в профессиональной сфере;
- формирование навыков работы с электронными ресурсами различного типа;
- развитие навыков работы с корпусами текстов, интернет-ресурсами.

# **Раздел 2. ПЛАНИРУЕМЫЕ РЕЗУЛЬТАТЫ ОБУЧЕНИЯ ПО ДИСЦИПЛИНЕ, СООТНЕСЕННЫЕ С ПЛАНИРУЕМЫМИ РЕЗУЛЬТАТАМИ ОСВОЕНИЯ ОБРАЗОВАТЕЛЬНОЙ ПРОГРАММЫ**

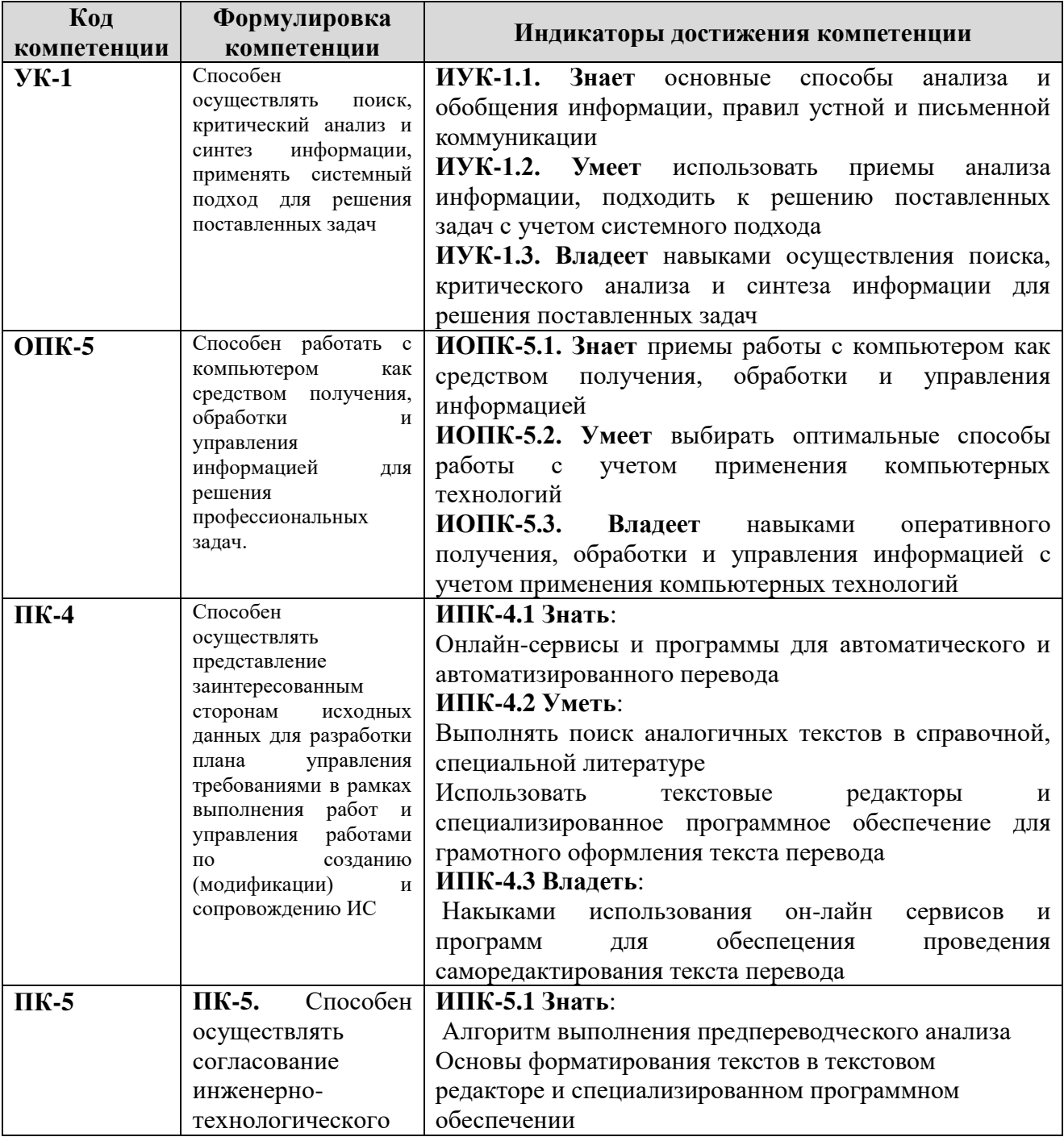

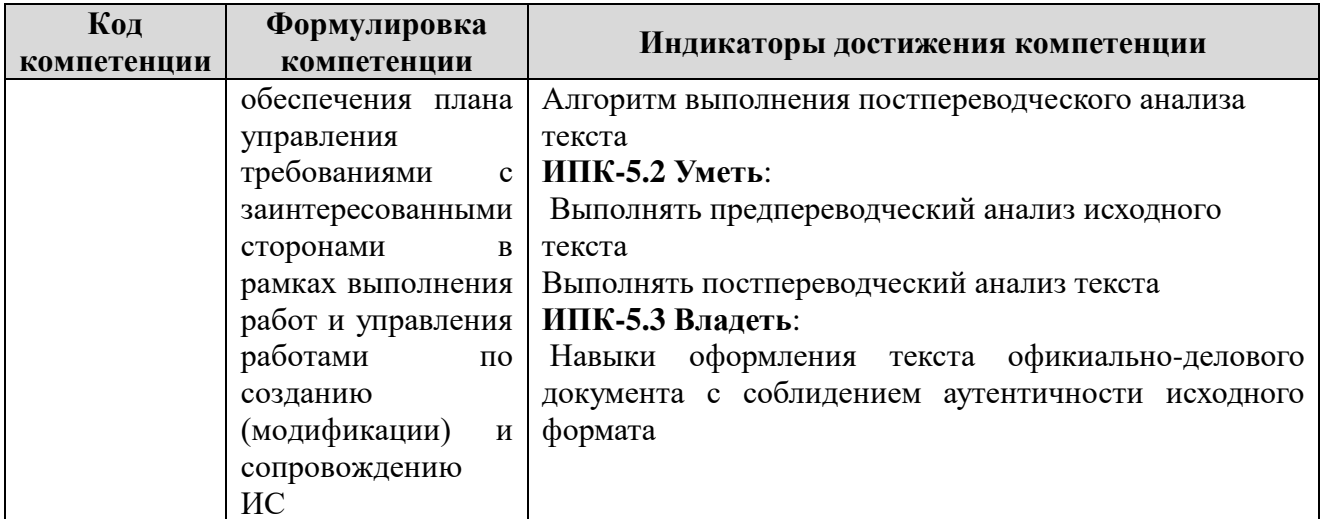

#### Разлел 3. МЕСТО ДИСЦИПЛИНЫ В СТРУКТУРЕ ОБРАЗОВАТЕЛЬНОЙ ПРОГРАММЫ

Дисциплина «Информационные технологии в лингвистике» изучается в 3 семестре, относится к Блоку. Дисциплины (модули) Б1.О.17, «Часть, формируемая участниками образовательных отношений».

Общая трудоемкость дисциплины составляет 3 з.е.

К исходным требованиям, необходимым для изучения дисциплины, относятся знания, умения и компетенции, сформированные у обучающихся в средней общеобразовательной школе и в процессе изучения дисциплины «Информатика».

Дисциплина «Информационные технологии в лингвистике» является основой для лиспиплин профессиональной изучения **BCCX** подготовки, для прохожления производственной практики, а также для осуществления научно-исследовательской деятельности обучающихся при написании курсовой и выпускной квалификационной работ.

#### Раздел 4. ОБЪЕМ (ТРУДОЕМКОСТЬ) ДИСЦИПЛИНЫ (ОБЩАЯ, ПО ВИДАМ УЧЕБНОЙ РАБОТЫ, ВИДАМ ПРОМЕЖУТОЧНОЙ АТТЕСТАЦИИ

Таблииа 4.1

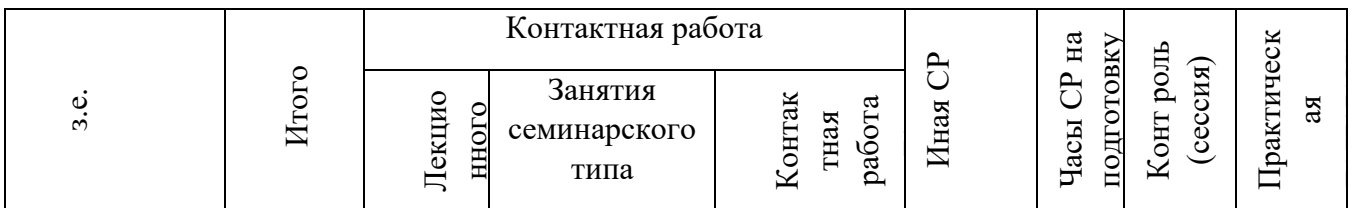

### Трудоемкость дисциплины и виды учебной работы на заочной форме обучения

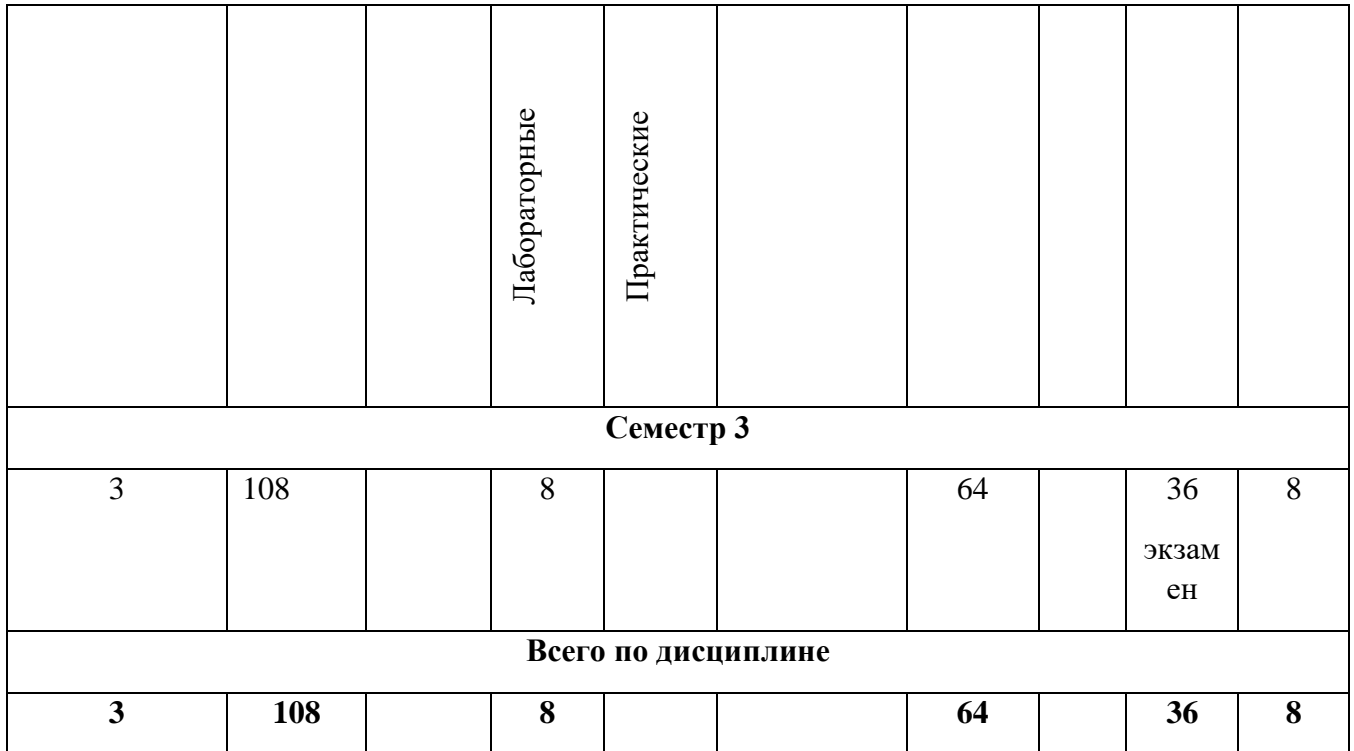

### **СТРУКТУРА И СОДЕРЖАНИЕ ДИСЦИПЛИНЫ**

Учебная дисциплина «Информационные технологии в лингвистике» состоит из шести разделов:

- 1. Информационные технологии и лингвистика.
- Системы перевода и информационно-поисковые системы.
- Автоматический анализ и синтез звучащей речи.
- Автоматический анализ и синтез текста.
- 5. Корпусная лингвистика.
- 6. Машинный и автоматизированный перевод

# **Перечень разделов (модулей), тем дисциплины и распределение учебного времени по разделам\темам дисциплины, видам учебных занятий (в т.ч. контактной работы), видам текущего контроля**

*Таблица 4.2*

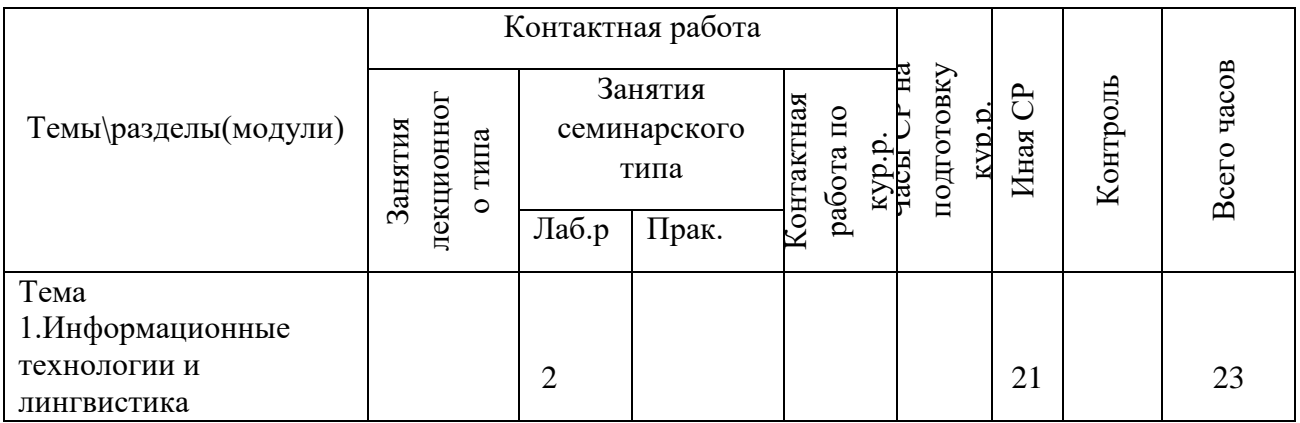

#### **Заочная форма обучения**

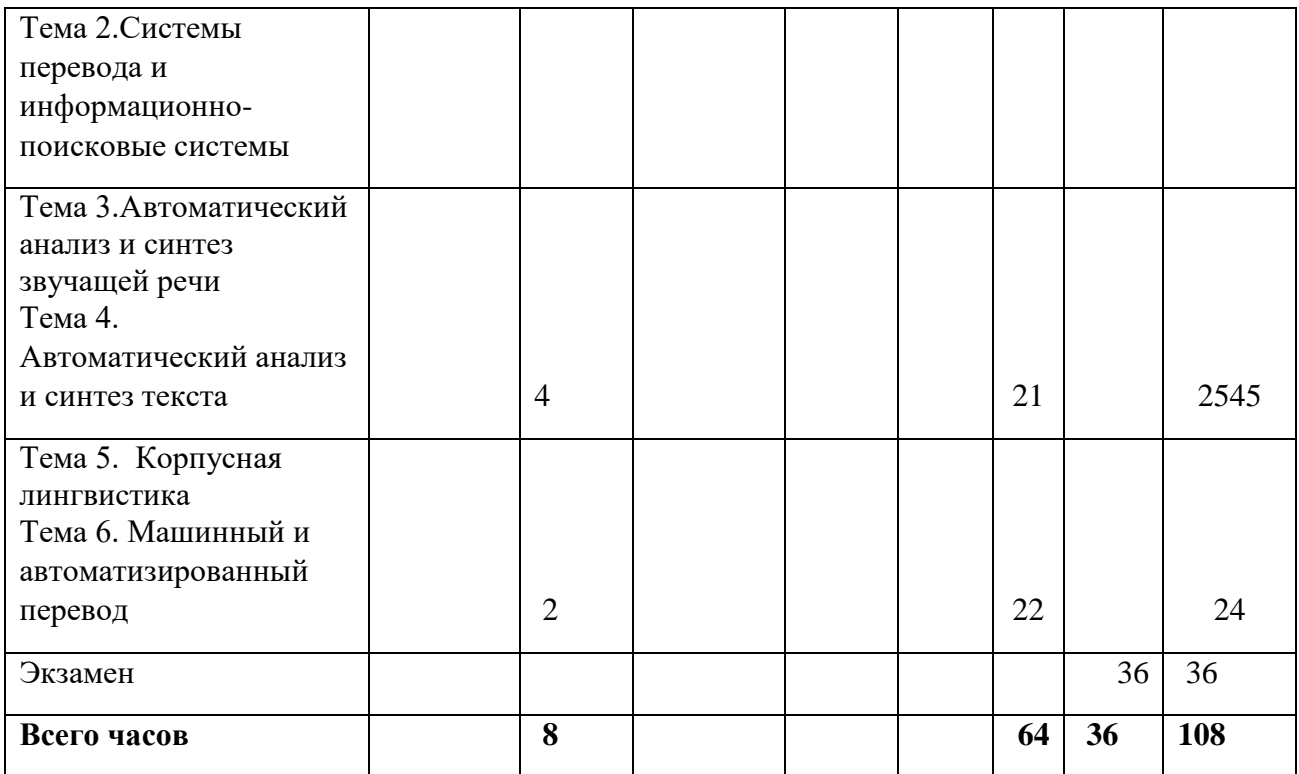

*Таблица 4.3*

# **Трудоемкость дисциплины и виды учебной работы на очной форме обучения**

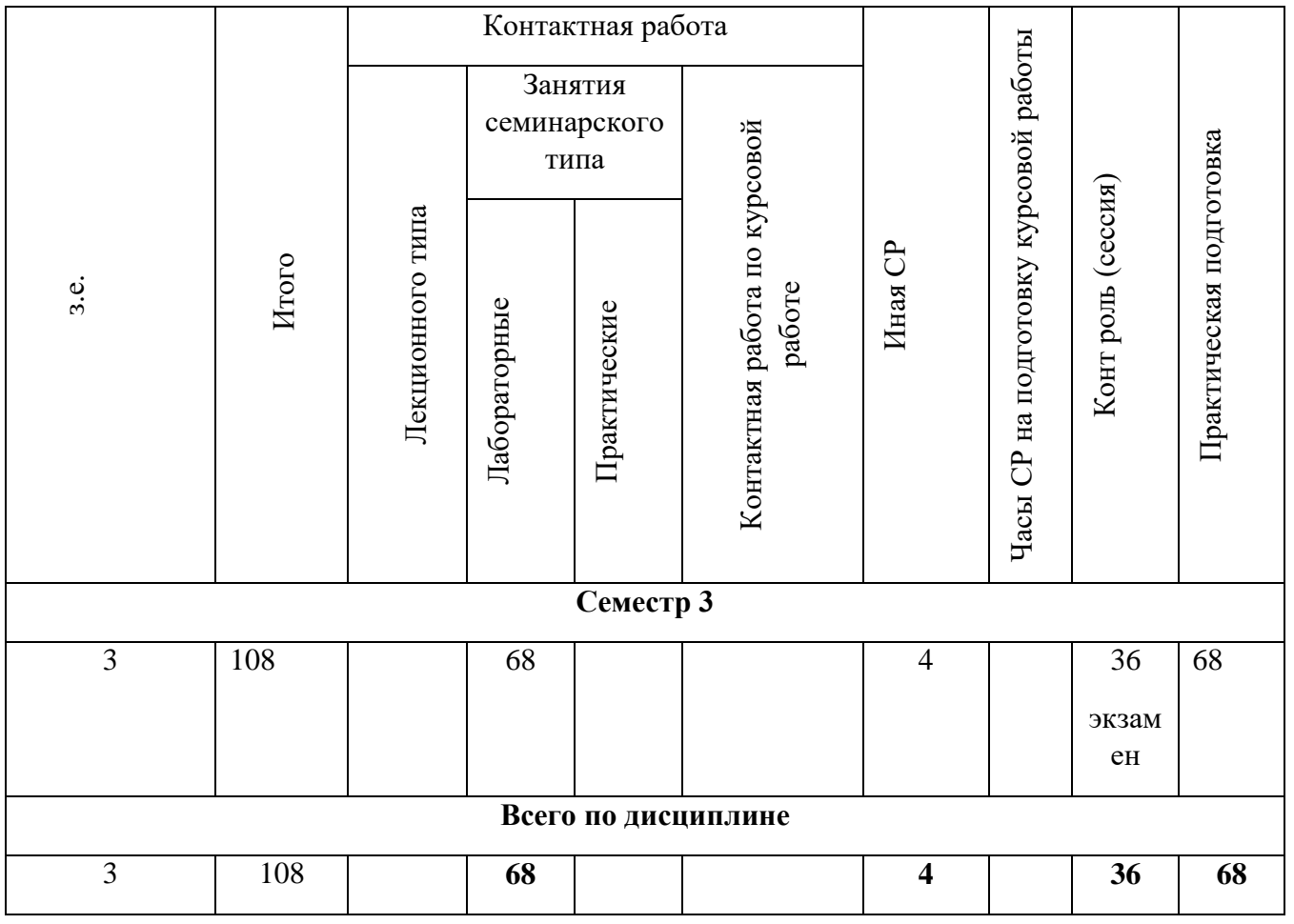

#### **СТРУКТУРА И СОДЕРЖАНИЕ ДИСЦИПЛИНЫ**

Учебная дисциплина «Информационные технологии в лингвистике» состоит из шести разделов:

- Информационные технологии и лингвистика.
- Системы перевода и информационно-поисковые системы.
- Автоматический анализ и синтез звучащей речи.
- Автоматический анализ и синтез текста.
- 11. Корпусная лингвистика.
- 12. Машинный и автоматизированный перевод

# **Перечень разделов (модулей), тем дисциплины и распределение учебного времени по разделам\темам дисциплины, видам учебных занятий (в т.ч. контактной работы), видам текущего контроля**

*Таблица 4.4*

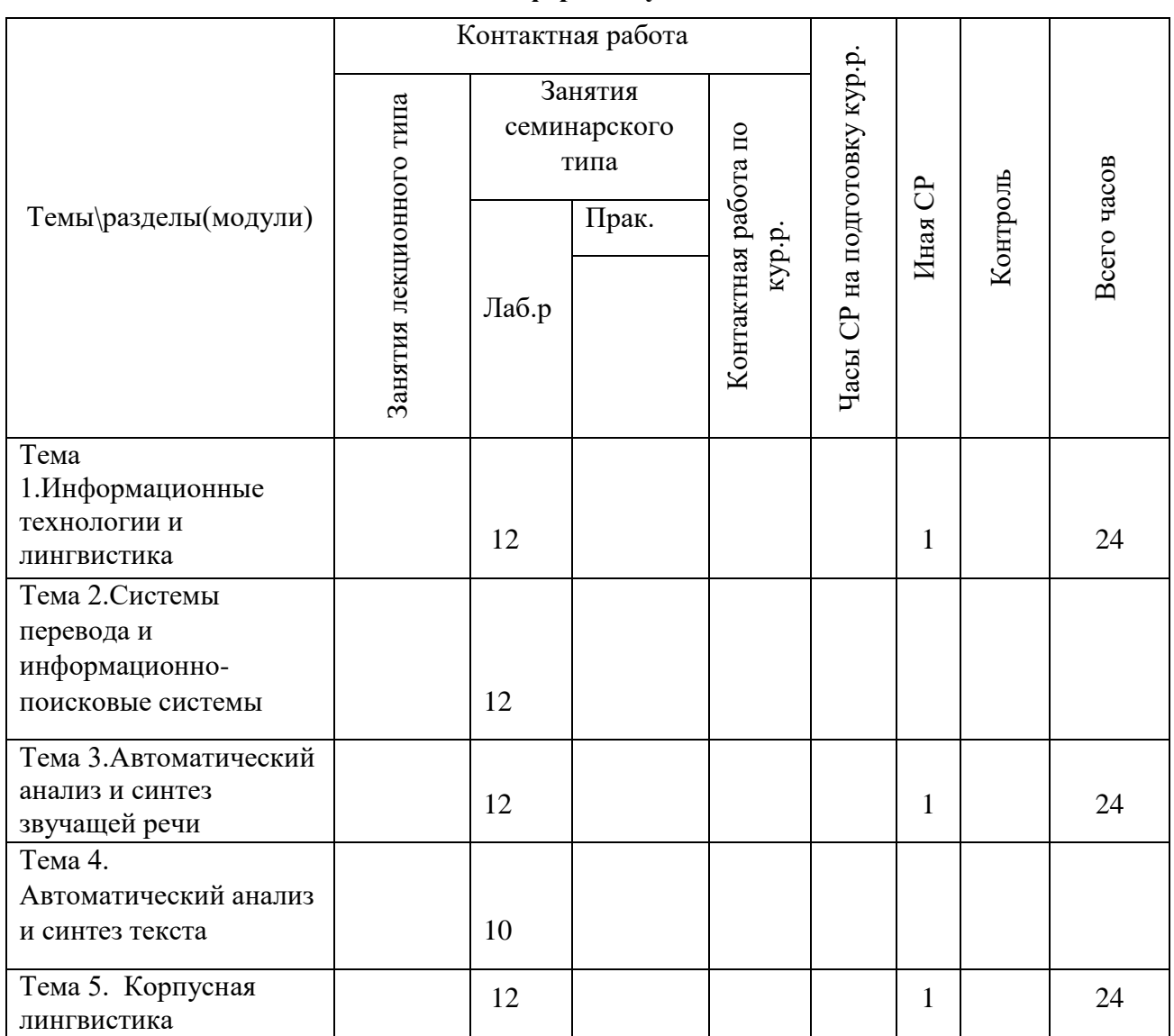

# **Очная форма обучения**

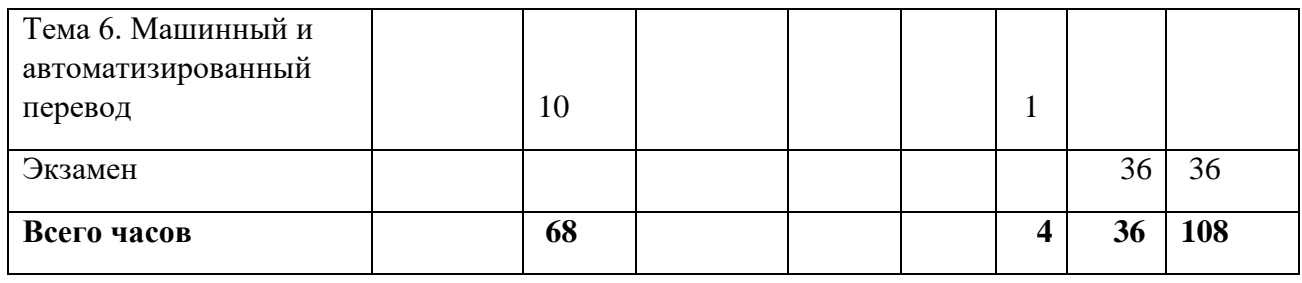

*Таблица 4.5*

# **Содержание разделов дисциплины**

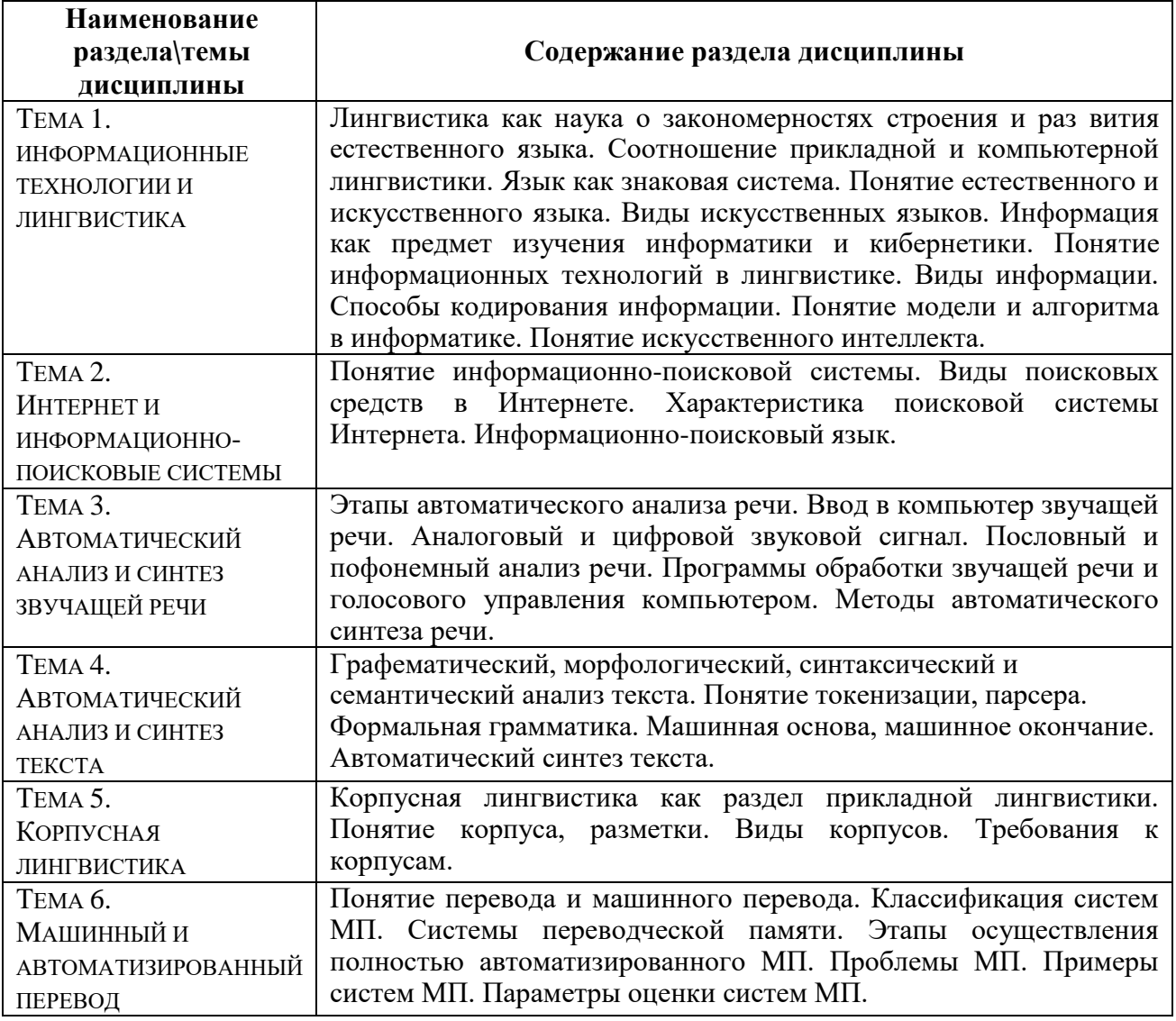

# **ЗАНЯТИЯ СЕМИНАРСКОГО ТИПА** *ЛАБОРАТОРНЫЕ ЗАНЯТИЯ*

# **ОБЩИЕ РЕКОМЕНДАЦИИ ПО ПОДГОТОВКЕ К ЛАБОРАТОРНЫМ ЗАНЯТИЯМ**

С целью обеспечения эффективного усвоения обучающимися материала курса при выполнении ими лабораторных работ необходимо, чтобы эти работы выполнялись после проработки соответствующего материала и усвоения порядка проведения экспериментальной части. Поэтому допуск обучающихся к выполнению соответствующей работы целесообразно осуществлять только после того, как они во время предварительного опроса покажут соответствующие знания. Таким образом, процедура выполнения

обучающимся лабораторной работы сводится к двум этапам: подготовка к собеседованию по теоретической части и выполнение индивидуального практического задания.

Рекомендуется использование компьютеров при выполнении расчетов и исследований в практической работе.

Основная рекомендация сводится к обеспечению равномерной активной работы обучающихся над курсом в течение учебного года: они должны прорабатывать теоретический материал, готовиться к выполнению лабораторных.

Данный курс сориентирован как на самостоятельную познавательную деятельность обучающихся, так и на их умение работать с пакетами прикладных программ. При изучении данного курса обучающимся предстоит выполнить следующие виды работ:

Анализ теоретического материала;

Проработка лекционного материала;

Выполнение практических заданий

#### **Для заочной формы обучения**

#### **Тема № 1. Информационные технологии и Лингвистика**

Содержание лабораторной работы.

Найдите в Интернете текст Alice's Adventures in Wonderland by Lewis Carroll (например, на сайте www.gutenberg.org/ebooks/ll). Сохраните его на свой компьютер в формате MS Word.

Выполните задания на простой поиск в этом документе и внесите результаты поиска в таблицу.

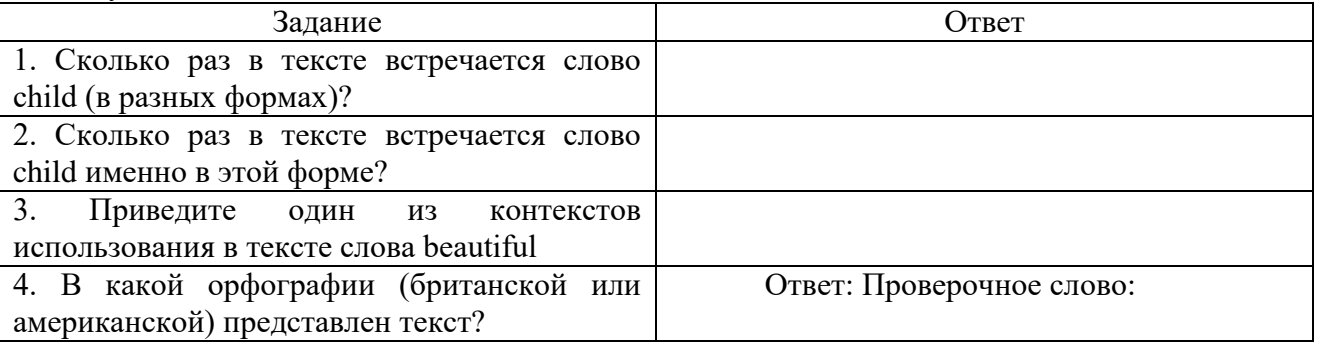

#### *Литература:* **Основная**

Захарова Т.В. Практические основы компьютерных технологий в переводе [Электронный ресурс] : учебное пособие / Т.В. Захарова, Е.В. Турлова. — Электрон. текстовые данные. — Оренбург: Оренбургский государственный университет, ЭБС АСВ, 2017. — 109 c.– ЭБС «IPRsmart». — 978-5-7410-1736-4. — Режим доступа: http://www.iprbookshop.ru/71314.html

#### **Дополнительная**

 Моисеева И.Ю. Квантитативная лингвистика и новые информационные технологии [Электронный ресурс] : учебное пособие / И.Ю. Моисеева. — Электрон. текстовые данные. — Оренбург: Оренбургский государственный университет, ЭБС АСВ, 2017. — 103 c.– ЭБС «IPRsmart». — 978-5-7410-1713-5. — Режим доступа: http://www.iprbookshop.ru/71281.html

# **Тема № 2. Интернет и информационно-поисковые системы**

Содержание лабораторной работы

Поиск с подстановочными знаками.

Выполните поиск с подстановочными знаками по тексту Alice's Adventures in Wonderland.

Внесите результаты поиска в таблицу.

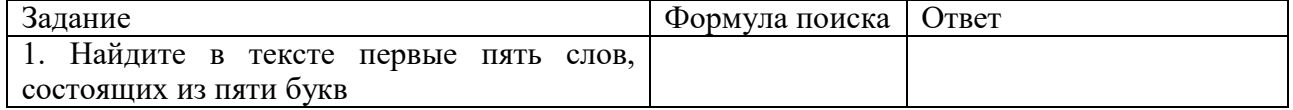

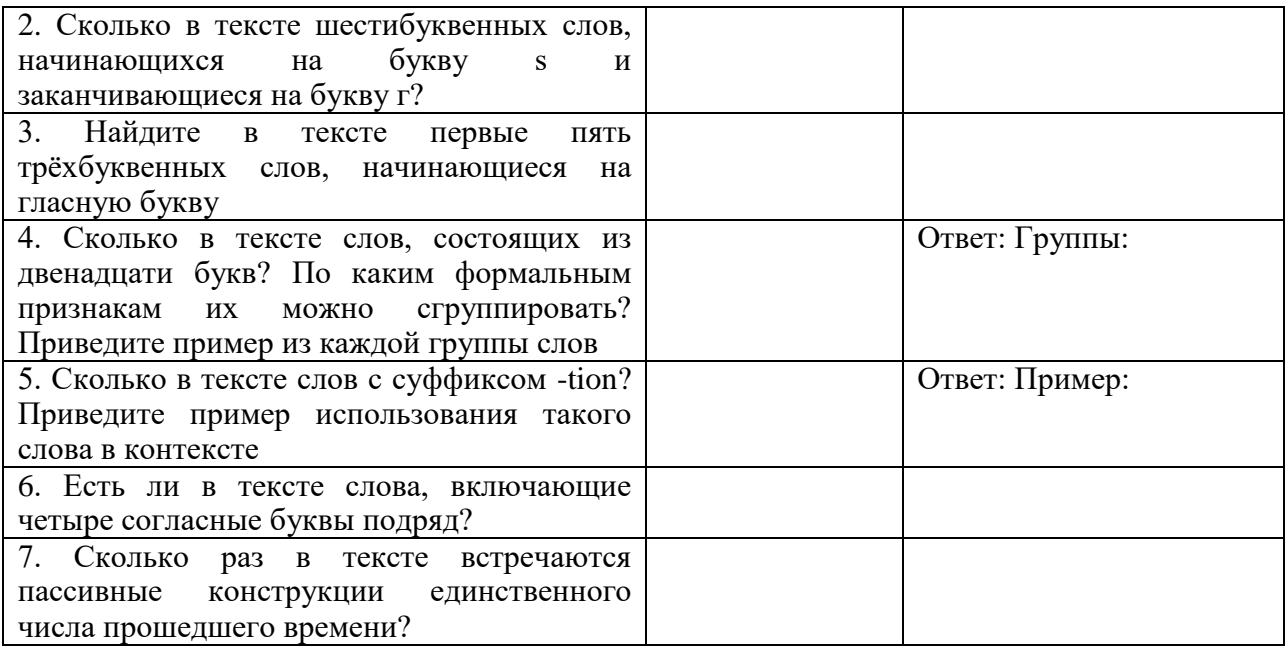

# *Литература:*

#### **Основная**

Журавлева Т.Ю. Информационные технологии [Электронный ресурс] : учебное пособие / Т.Ю. Журавлева. — Электрон. текстовые данные. — Саратов: Вузовское образование, 2018. — 72 c. – ЭБС «IPRsmart». — 978-5-4487-0218-1. — Режим доступа: http://www.iprbookshop.ru/74552.html

#### **Дополнительная**

 Моисеева И.Ю. Квантитативная лингвистика и новые информационные технологии [Электронный ресурс] : учебное пособие / И.Ю. Моисеева. — Электрон. текстовые данные. — Оренбург: Оренбургский государственный университет, ЭБС АСВ, 2017. — 103 c.– ЭБС «IPRsmart». — 978-5-7410-1713-5. — Режим доступа: http://www.iprbookshop.ru/71281.html

#### **Тема № 3. Автоматический анализ и синтез звучащей речи**

Содержание лабораторной работы

Запись и обработка звуковых файлов

1. Подсоедините микрофон к компьютеру. Нажмите «Пуск» — «Все программы» — «Стандартные» — «Развлечения» — «Звукозапись». Откроется окно программы «Звук — Звукозапись», встроенной в операционную систему MS Windows. Программа сохраняет и обрабатывает файлы только в формате звукозаписи .WAV.

2. В меню «Файл» выберите команду «Создать». Нажмите кнопку «Запись» (обозначена красным кружком) и произнесите в микрофон заранее подготовленный текст: одно предложение на русском и одно — на иностранном языке. Между предложениями сделайте небольшую паузу. Для завершения записи нажмите кнопку «Стоп» (обозначена прямоугольником). Сохраните запись со стандартными настройками, нажав для этого меню «Файл» и выбрав вкладку «Сохранить как...». В качестве имени файла введите вашу фамилию.

3. Проверьте запись: для этого нажмите кнопку «Воспроизвести», обозначенную треугольником. Запомните, на какой секунде записи заканчивается первое предложение.

4. Удалите часть записи — предложение на иностранном языке. Для этого переместите бегунок в точку файла, начиная с которой требуется удалить звукозапись. Для более точного поиска ориентируйтесь на счетчик времени, показывающий секунды и доли секунд. В меню «Правка» выберите команду «Удалить после текущей позиции». Сохраните оставшуюся часть записи («Файл» — «Сохранить как...»), выбрав в качестве имени файла начало русского предложения.

5. Откройте исходный файл, обозначенный вашей фамилией. Удалите из записи предложение на русском языке, переместив бегунок в точку, находящуюся между

записанными предложениями, и выбрав из меню «Правка» команду «Удалить до текущей позиции». Сохраните запись («Файл» — «Сохранить как...»), выбрав в качестве имени файла начало предложения на иностранном языке.

6. Вставьте один записанный файл в другой. Для этого откройте файл, обозначенный вашей фамилией. Поместите бегунок в конец файла. В меню «Правка» выберите команду «Вставить файл». Дважды щелкните по файлу, обозначенному началом русского предложения. Проверьте запись и убедитесь, что в ней скомбинированы два исходных звуковых файла.

7. Поработайте с меню «Эффекты»: выберите пункт «Увеличить громкость (на 25%)» и «Добавить эхо». Проверьте запись. Сохраните результат обработки, назвав его следующим образом: Ваша фамилия\_Эффекты.

Перейдите по ссылке http://www.bloxpot.net/2010/ 05/blog-post\_29.html.

1. Просмотрите видеосюжет о возможностях автоматического синтеза речевых технологий. Прослушайте записи фраз, синтезированных в различных программах. Оцените качество синтезированной речи каждой программы.

2. Перейдите по ссылке http://text-to-speech.imtrans lator.net. Введите в диалоговое окно одно или несколько предложений на русском, английском и других известных вам языках. Прослушайте вариант озвучивания этих фраз, предлагаемых программой. Для каких целей можно использовать данную программу?

3. Перейдите по ссылке http://rssradio.ru. Протестируйте различные возможности автоматического озвучивания новостей российских интернет-порталов. Насколько полезной вы считаете функцию автоматического озвучивания новостей?

4. Перейдите по ссылке http://mp3book2005.ru/3.htm. Прослушайте примеры аудиозаписей книг, предлагаемые на сайте. Оцените возможности использования программы.

5. Составьте перечень недостатков автоматического синтеза речи, выявленных вами на материале рассмотренных программ. В какой из программ этих недостатков меньше всего?

#### *Литература:*

#### **Основная**

 Основы информационных технологий [Электронный ресурс] : учебное пособие / Г.И. Киреева [и др.]. — Электрон. текстовые данные. — Саратов: Профобразование, 2017. — 272 c.– ЭБС «IPRsmart». — 978-5-4488-0108-2. — Режим доступа: http://www.iprbookshop.ru/63942.html

#### **Дополнительная**

 Моисеева И.Ю. Квантитативная лингвистика и новые информационные технологии [Электронный ресурс] : учебное пособие / И.Ю. Моисеева. — Электрон. текстовые данные. — Оренбург: Оренбургский государственный университет, ЭБС АСВ, 2017. — 103 c.– ЭБС «IPRsmart». — 978-5-7410-1713-5. — Режим доступа: http://www.iprbookshop.ru/71281.html

#### **Тема № 4. Автоматический анализ и синтез текста**

Содержание лабораторной работы

Автоматический анализ текста

1. Посетите сайт http://starling.rinet.ru/morph.htm и протестируйте работу он-лайнанализатора морфологии. Опишите результаты анализа в таблице для различных частей речи русского и английского языков. Слово Пример, РУС-Пример, англ. Ваш комментарий о возможностях морфологического анализатора Существительное Глагол Прилагательное Наречие

2. Посетите сайт http://sz.ru/parser. Введите 3 любые предложения на русском языке, имеющие разную синтаксическую структуру. Сравните результаты их синтаксического анализа в таблице, оценивая при этом полезность представленной в анализе лингвистической информации. Прокомментируйте возможности применения подобных систем анализа.

Предложение, рус. Лингвистическая информация, представлена в синтаксическом анализе 1. 2.3. Общий комментарий

3. Посетите caftThttp://nlp.stanford.edu:8080/parser/index.jsp. Введите 3 любые предложения на английском языке, имеющие разную синтаксическую структуру. Сравните результаты их синтаксического анализа в таблице, оценивая при этом полезность представленной в анализе лингвистической информации. Прокомментируйте возможности применения подобных систем анализа. Предложение, англ. Лингвистическая информация, представлена в синтаксическом анализе 1. 2. 3. Общий комментарий

4. Посетите сайт http://teneta.rinet.ru/hudlomer, помогающий определить функциональный стиль текста. Поместите в поле ввода любой отрывок текста объемом от 75 до 500 слов (примерно от 3 абзацев до 1 страницы) а) из вашей курсовой работы или реферата; б) из художественного произведения (используйте для этого, например, библиотеку М. Мошкова http://lib.ru); в) газетный текст (используйте текст любого сетевого СМИ, например, www.rg.ru). Оцените результаты автоматического определения стиля. Что вы думаете о возможностях такой системы?

5. Перейдите по ссылке http://www.antiplagiat.ru/QuickCheck.aspx и введите текст из вашей актуальной курсовой работы или реферата. Впишите результат и ваш комментарий получившейся статистики в таблицу. Для каких целей можно использовать данную программу? Результат: Ваш комментарий:

Автоматический синтез диалогов

1. Побеседуйте на русском языке с виртуальным собеседником по адресу http://www.web4design.ru/virt sobesednik.html. Постарайтесь узнать, сколько лет вашему собеседнику. Получили ли вы ответ? Оцените качество синтезируемых реплик и возможности использования данной программы.

2. Перейдите по ссылке http://www.beeline.ru/beelinebot/Defaultl.aspx и постарайтесь узнать у электронного помощника способы пополнения счета при нулевом и отрицательном балансе. Был ли этот помощник полезен для получения информации?

3. Побеседуйте на иностранном языке с виртуальным собеседником по адресу: английский: www-ai.ijs.si/eliza/eliza.html; немецкий: www.ego4u.de/de/chill-out/chat/egon-bot; французский: http://193.108.42.79/ikea-fr/cgi-bin/ikea-fr.cgi. Оцените дидактические возможности данной программы для обучения иностранному языку. Какой уровень знаний иностранного языка необхолим лля ее использования?

# Литература:

# Основная

Захарова Т.В. Практические основы компьютерных технологий в переводе [Электронный ресурс]: учебное пособие / Т.В. Захарова, Е.В. Турлова. — Электрон. текстовые данные. - Оренбург: Оренбургский государственный университет, ЭБС АСВ, - 109 с. – ЭБС «IPRsmart». - 978-5-7410-1736-4. - Режим доступа: 2017. http://www.iprbookshop.ru/71314.html

## Лополнительная

Моисеева И.Ю. Квантитативная лингвистика и новые информационные технологии [Электронный ресурс] : учебное пособие / И.Ю. Моисеева. — Электрон. текстовые данные. — Оренбург: Оренбургский государственный университет, ЭБС АСВ, 103 с. – ЭБС «IPRsmart». — 978-5-7410-1713-5. — Режим доступа: 2017. http://www.iprbookshop.ru/71281.html

#### Тема № 5. Корпусная лингвистика

Содержание лабораторной работы

1. Откройте веб-страницу Русского национального корпуса (РНК) (www. ruscorpora.ru), Корпуса русского литературного языка (КРЛЯ) (www. narusco.ru) и Британского национального корпуса (БНК) (www.natcorp. ox.ac.uk). Введите в строку поиска этих корпусов слово русский /Russian. Заполните таблицу. РНК КРЛЯ БНК Количество вхождений Как вы можете прокомментировать полученные результаты?

2. Выпишите 3 любых контекста использования слова русский /Russian в трех рассмотренных корпусах. Укажите источник каждого примера No примера РНК КРЛЯ БНК 1 2 3

3. Сравните морфологические характеристики выписанных слов (существительное/прилагательное) . No примера РНК КРЛЯ БНК 1 2 3

4. Сравните значение выписанных слов. Для этого посетите веб-страницы толковых словарей www.gramota.ru/slovari и http://oxforddictionaries.com. Определите, в каком значении рассматриваемое слово встречается в контекстах. Впишите результат в таблицу. No примера РНК КРЛЯ БНК 1 2 3

5. К каким выводам вы пришли при сравнении морфологической и лексической характеристики одного и того же слова, включенного в разные корпусы?

6. Как можно использовать рассмотренные корпусы в лингвистическом исследовании?

#### *Литература:*

#### **Основная**

Журавлева Т.Ю. Информационные технологии [Электронный ресурс] : учебное пособие / Т.Ю. Журавлева. — Электрон. текстовые данные. — Саратов: Вузовское образование, 2018. — 72 c. – ЭБС «IPRsmart». — 978-5-4487-0218-1. — Режим доступа: http://www.iprbookshop.ru/74552.html

#### **Дополнительная**

 Моисеева И.Ю. Квантитативная лингвистика и новые информационные технологии [Электронный ресурс] : учебное пособие / И.Ю. Моисеева. — Электрон. текстовые данные. — Оренбург: Оренбургский государственный университет, ЭБС АСВ, 2017. — 103 с. – ЭБС «IPRsmart». — 978-5-7410-1713-5. — Режим доступа: http://www.iprbookshop.ru/71281.html

#### **Тема № 6. Машинный и автоматизированный перевод**

Содержание лабораторной работы

Сканирование текстового документа.

Для сканирования возьмите текст любого печатного издания (книги, журнала) на ваш выбор. Нужно отсканировать три страницы (разворота) печатного издания.

1. Откройте программу ABBYY FineReader (через меню «Пуск» — Все программы).

2. Откройте вкладку меню «Файл» — «Сканировать несколько страниц...» или нажмите кнопку «Сканировать» над основным рабочим полем программы.

Положите в сканер печатный текст. Следуйте инструкциям в открывшемся окне работы со сканером. После предварительного сканирования при необходимости поверните изображение. Сканируйте первую страницу текста, вложенного в сканер, нажав кнопку «Scan» окна работы со сканером. Отсканированная страница должна появиться в программе ABBYY FineReader под номером 1.

3. Повторите процедуру сканирования со страницами 2 и 3. После того как эти страницы появились в программе ABBYY FineReader под номерами 2 и 3, закройте окно работы со сканером и продолжайте работу только с программой ABBYY FineReader.

4. Проверьте язык распознаваемого документа. Он должен соответствовать языку того документа, который вы сканируете. При необходимости выберите нужный язык распознавания из предлагаемого списка.

5. Нажмите кнопку «Распознать все» над основным рабочим полем программы ABBYY FineReader.

6. После окончания процесса распознавания выберите функцию «Передать все в MS Word» (нажав вкладку меню файл — передать все... или нажав треугольник рядом с кнопкой MS Word над основным рабочим полем программы ABBYY FineReader.

7. Сохраните получившийся файл MS Word под названием Л4\_Номер груп-пы\_Ваша фамилия, например, Л4\_10\_Иванов. Добавьте в начале документа библиографические данные книги: Фамилия и инициалы автора. Название книги. Город: Издательство, год. Колво страниц по образцу: Зубов А.В., Зубова И.И. Информационные технологии в лингвистике. М.: Академия, 2004. 208 с.

Форматирование документа и проверка правописания в MS Word 2007. Для форматирования возьмите текст вашего доклада или подготовленного семинару выступления. В разделе «Главная» выберите «Выделить все». Текст должен оставаться выделенным во время дальнейших действий 2—5 (для этого не следует нажимать кнопки мыши в пространстве текста, а работать только с пунктами верхнего меню). В разделе «Разметка страницы» в меню «Параметры страницы» назначьте размеры полей: верхнее — 2, левое — 3, нижнее — 2, правое — 2. Выберите «Ориентация страницы — книжная». Нажмите кнопку «ОК». В этом же разделе «Разметка страницы» выберите пункт «Расстановка переносов» и нажмите «Авто». Перейдите в раздел «Главная». Назначьте шрифт Century Schoolbook. Размер шрифта 12. В разделе «Главная» выберите вкладку «Абзац». Поставьте выравнивание документа по ширине. Первая строка — отступ 0,6. Интервал «Перед и после» — 0, «междустрочный» — 1,5. Щелкните кнопкой мыши в пространстве основного текста (выделение текста снимется). Оформите титульную страницу документа, которая должна включать: название вуза и института, ФИО и No группы докладчика, дату устного выступления, тему, название курса и ФИО преподавателя, город и год. После оформления титульной страницы нажмите раздел «Вставка — Разрыв страницы» (или нажмите одновременно клавиши Ctrl + Enter) (основной текст доклада будет начинаться со 2-й страницы документа). Равномерно распределите информацию на титульной странице. В разделе «Вставка» нажмите «Номер страницы». Выберите номер «Верху страницы простой номер 3 (справа). Поставьте галочку в строке «Особый колонтитул для первой страницы (номер на ней не будет отображаться, но в нумерацию будет включен). Проверьте, чтобы нумерация страниц начиналась с цифры 1. Для этого еще раз войдите в раздел «Вставка — номер страницы». Выберите функцию «Формат номеров страниц...». Нумерация страниц должна начинаться с цифры 1. Нажмите ОК. Основной текст доклада может содержать несколько озаглавленных частей и обязательно должен заканчиваться выводами (несколькими сформулированными вами предложениями, повторяющими наиболее важные идеи работы) и списком использованной научной литературы и/или сетевых ресурсов (от 2 до 10 наименований). Назначьте заголовкам работы (в том числе фразе «Список научной литературы») стиль «Заголовок 1» (в разделе «Главная — Стили»). В завершение работы над текстом выполните его проверку. Для этого нажмите вкладку «Рецензирование», выберите функцию «Правописание» и в открывшемся окне последовательно проверьте все слова и синтаксические конструкции, которые программа считает неправильными. Неправильные с точки зрения компьютерной программы слова выделены красным цветом, неправильные конструкции (слишком сложные предложения или предложения, в которых отсутствуют необходимые знаки препинания) — зеленым. Вы можете использовать в процессе проверки следующие функции: «Пропустить», если вы настаиваете на своем варианте написания, «Добавить», если слово, например, новый термин или фамилия ученого, распознается программой как неправильное, хотя оно встречается в работе несколько раз, «Заменить», если в слове допущена опечатка: в этом случае слово будет исправлено на предлагаемый программой вариант. Если в предлагаемом программой списке вариант ов для замены слова нет) варианта, который вам требуется, исправьте слово вручную.

# *Литература:*

# **Основная**

Основы информационных технологий [Электронный ресурс]: учебное пособие / Г.И. Киреева [и др.]. — Электрон. текстовые данные. — Саратов: Профобразование, 2017. — 272 c.– ЭБС «IPRsmart». — 978-5-4488-0108-2. — Режим доступа: http://www.iprbookshop.ru/63942.html

#### **Дополнительная**

 Моисеева И.Ю. Квантитативная лингвистика и новые информационные технологии [Электронный ресурс] : учебное пособие / И.Ю. Моисеева. — Электрон. текстовые данные. — Оренбург: Оренбургский государственный университет, ЭБС АСВ, 2017. — 103 c.– ЭБС «IPRsmart». — 978-5-7410-1713-5. — Режим доступа: http://www.iprbookshop.ru/71281.html

#### **РАЗДЕЛ 5. ОБРАЗОВАТЕЛЬНЫЕ ТЕХНОЛОГИИ**

#### **Образовательные технологии, используемые при осуществлении образовательного процесса обучающихся с ограниченными возможностями здоровья и инвалидов**

 Все образовательные технологии рекомендуется применять как с использованием универсальных, так и специальных информационных и коммуникационных средств, в зависимости от вида и характера ограниченных возможностей здоровья обучающихся.

 В работе преподавателей рекомендуется уделять внимание индивидуальной работе с обучающимися инвалидами и обучающимися с ограниченными возможностями здоровья. Под индивидуальной работой подразумевается две формы взаимодействия преподавателем: индивидуальная учебная работа (консультации), то есть дополнительное разъяснение учебного материала и углубленное изучение материала с теми обучающимися, которые в этом заинтересованы, и индивидуальная воспитательная работа. Индивидуальные консультации по предмету становятся важным фактором, способствующим индивидуализации обучения и установлению контакта между преподавателем и обучающимся инвалидом или обучающимся с ограниченными возможностями здоровья.

Для инвалидов и лиц с ограниченными возможностями здоровья освоение данной дисциплины может осуществляться с использованием дистанционных образовательных технологий.

При этом учебно-методическое обеспечение для самостоятельной работы по дисциплине обеспечивается:

1)Для лиц с нарушениями зрения:

- в печатной форме увеличенным шрифтом,
- в форме электронного документа,
- в форме записи лекции со звуком.
- 2)Для лиц с нарушениями слуха:
- в печатной форме,
- в форме электронного документа.
- 3)Для лиц с нарушениями опорно-двигательного аппарата
- **-** в печатной форме,
- в форме электронного документа.

 Конкретные формы и виды самостоятельной работы обучающихся лиц с ограниченными возможностями здоровья и инвалидов устанавливаются преподавателем. Выбор форм и видов самостоятельной работы обучающихся с ограниченными возможностями здоровья и инвалидов рекомендуется осуществлять с учетом их способностей, особенностей восприятия и готовности к освоению учебного материала. Формы самостоятельной работы устанавливаются с учетом индивидуальных психофизических особенностей (устно, письменно на бумаге или на компьютере, в форме тестирования, электронных тренажеров и т.п.). При необходимости обучающимся предоставляется дополнительное время для консультаций и выполнения заданий.

В соответствии с требованиями ФГОС ВО в целях реализации компетентностного подхода в учебном процессе дисциплины «Информационные технологии в лингвистике» предусматривается широкое использование активных и интерактивных форм проведения занятий в сочетании с внеаудиторной работой. Обсуждение проблем, выносимых лабораторные занятия, происходит не столько в традиционной форме контроля текущих знаний, сколько в форме дискуссий, сориентированных на творческое осмысление студентами наиболее сложных вопросов.

*Таблица 5.1*

#### **Интерактивные образовательные технологии, используемые на аудиторных практических занятиях**

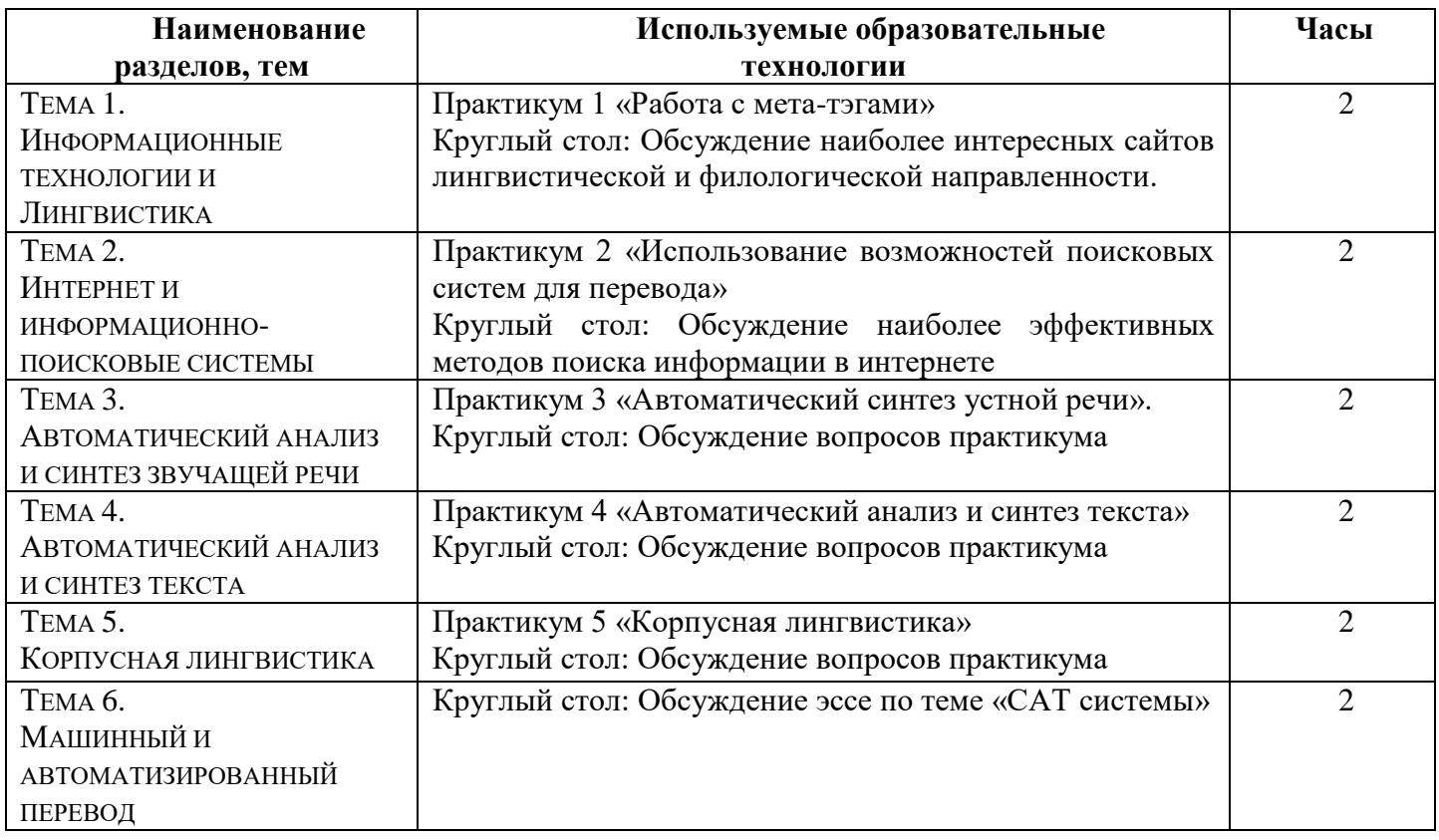

# **ПРАКТИКУМ**

#### *Кейс № 1. Работа с мета-тэгами*

Заполните приведенную ниже таблицу, посетив не менее 10 сайтов филологической и лингвистической направленности.

Вторая колонка должна быть оформлена в виде гиперссылки.

Title, Keywords, Description – это мета тэги, которые следует искать в исходном коде web-страницы. Comments – это Ваше личное мнение о посещённом сайте.

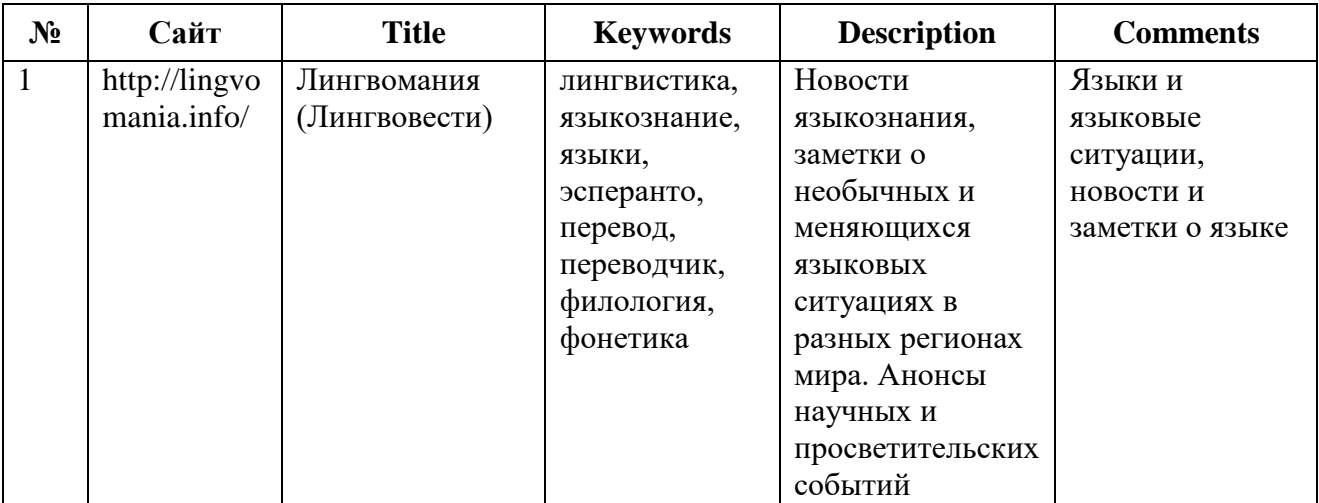

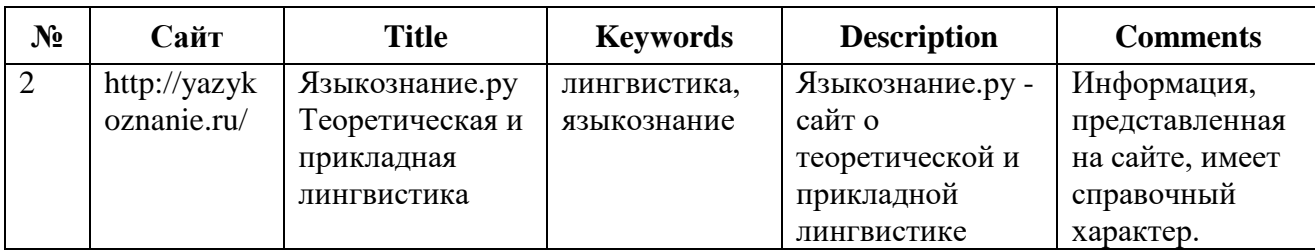

# Кейс № 2. Использование возможностей поисковых систем для перевода

Использование расширенных настроек, поисковых операторов и языка поисковых запросов, чтобы находить в Интернете требуемую информацию и делать максимально корректный перевод.

# 1. Находим наиболее корректный вариант перевода на английский при помощи Google.

Возьмите какой-либо текст на русском языке на узкопрофессиональную тематику, в которой вы не компетентны (молекулярная химия, ядерная физика и т.п.), начните его перевод на английский. Возьмите словосочетания, вызывающие сложности, и выберите наиболее подходящий вариант перевода, проанализировав частотность встречаемости выражений и поисковый контекст. В нескольких сомнительных случаях найдите наиболее общепринятый вариант.

Справка по языку поисковых запросов *google*:

https://support.google.com/websearch/answer/2466433?hl=ru

Используйте функции:

- онлайн-словари,
- изменение языка поиска,
- ограничение региона поиска,
- поиск на конкретном сайте,
- поиск в кавычках,
- минус слова.
- астериксы (звездочки),
- оператор OR,
- анализ количества найденных результатов,
- другие операторы и функции,
- поиск картинок,
- анализ поискового контекста,
- анализ степени достоверности источника.

Обоснуйте перевод не менее, чем 5 словосочетаний, использовав не менее чем 10 различных функций/возможностей настройки. Проверьте версии несколькими способами. Используйте только источники с высокой степенью надежности/достоверности (очевидно, что «индийский» или «китайский» английский вряд ли может служить эталоном.) Расскажите, каким образом вы искали функции, которые вы использовали, обоснуйте, почему вы выбрали именно то, а не иное словосочетание.

> Пример выполнения: Переводим текст на яхтенную тематику -«настройка парусов швертбота»

Словарь Multitran.ruпредлагаетдесяткивариантовпереводаслованастройка: adjustment; tuning; alignment; mastering; refinement; refining; rigging; setting operation; set-up; trimming; processing

Как определить? Указываем в настройках поиска Google проводить *поиск только на* английском языке.

Вводим сочетание в кавычках, и смотрим частотность

"sail adjustment" - About 2,920 results

"sail tuning" About 17,000 results

Однако, при просмотре результатов мы видим, что основной результат запроса касается модели ChevroletSail.

Поэтому добавляем минус слово и меняем запрос на

"sail tuning" - Chevrolet About 11,300 results "sail rigging" - About 115,000 results

Но - при просмотре картинок мы понимаем, что здесь речь идет не о настройке парусов, а о том, как называются части парусного судна (рангоут) - контекст совсем другой.

"sailtrimming" - About 18,600 results

При просмотре результатов поиска обнаруживаем в описаниях другое словосочетание, пробуем ввести его в результаты поиска.

"sailtrim" - About 108,000 results -

Это и будет наиболее часто употребимый и общепринятый термин.

Переводим «настройка парусов» как "sailtrim".

Другой способ проверить эту же версию - вводим в Googlenoucковый запрос с оператором OR

> "sail" adjustment OR tuning OR alignment OR mastering OR refinement OR refining OR rigging OR setting operation OR set-up OR trimming OR processing

На первой странице с результатами - из 10 ответов - 5 предлагают термин sailtrim или sailtrimming, на второй странице – в 4 из 10 ответов есть термин trimming или trim.

> 2. Сделайте перевод с английского на русский, используя язык поисковых запросов Yandex.

Возьмите узкоспециальный текст на английском языке по тематике и найдите наиболее вероятные варианты перевода терминов.

Переведите не менее 5 словосочетаний использовав различные функции возможности морфологии, анализа поискового контекста, расширенного поиска, документных операторов.

> https://yandex.ru/support/search/query-language/qlanguage.xml Проверьте и обоснуйте свои варианты перевода.

#### Кейс № 3. Автоматический синтез устной речи

1. Перейдите по ссылке http://www.bloxpot.net/2010/  $05/blog-post_29.html.$ Просмотрите видеосюжет о возможностях автоматического синтеза речевых технологий. Прослушайте записи фраз, синтезированных в различных программах. Оцените качество синтезированной речи каждой программы.

2. Перейдите по ссылке http://text-to-speech.imtrans lator.net. Введите в диалоговое окно одно или несколько предложений на русском, английском и других известных вам языках. Прослушайте вариант озвучивания этих фраз, предлагаемых программой. Для каких целей можно использовать данную программу?

3. Перейдите по ссылке http://rssradio.ru. Протестируйте различные возможности автоматического озвучивания новостей российских интернет-порталов. Насколько полезной вы считаете функцию автоматического озвучивания новостей?

4. Перейдите по ссылке http://mp3book2005.ru/3.htm. Прослушайте примеры аудиозаписей книг, предлагаемые на сайте. Оцените возможности использования программы.

5. Составьте перечень недостатков автоматического синтеза речи, выявленных вами на материале рассмотренных программ. В какой из программ этих недостатков меньше всего?

6. Побеседуйте на иностранном языке с виртуальным собеседником по адресу:

английский: www-ai.ijs.si/eliza/eliza.html; немецкий: www.ego4u.de/de/chill-out/chat/egon-bot; французский: http://193.108.42.79/ikea-fr/cgi-bin/ikea-fr.cgi.

7. Оцените дидактические возможности данной программы для обучения иностранному языку. Какой уровень знаний иностранного языка необходим для ее использования?

#### Кейс № 4, Автоматический анализ и синтез текста

1. Посетите сайт http://starling.rinet.ru/morph.htm и протестируйте работу он-лайнанализатора морфологии. Опишите результаты анализа в таблице для различных частей речи русского и английского языков.

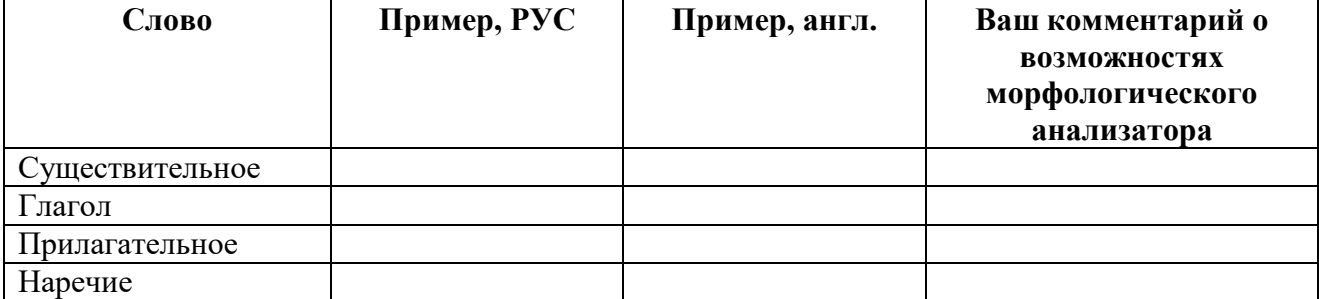

2. Посетите сайт http://sz.ru/parser. Введите 3 любые предложения на русском языке, имеющие разную синтаксическую структуру. Сравните результаты их синтаксического анализа в таблице, оценивая при этом полезность представленной в анализе лингвистической информации. Прокомментируйте возможности применения подобных систем анализа.

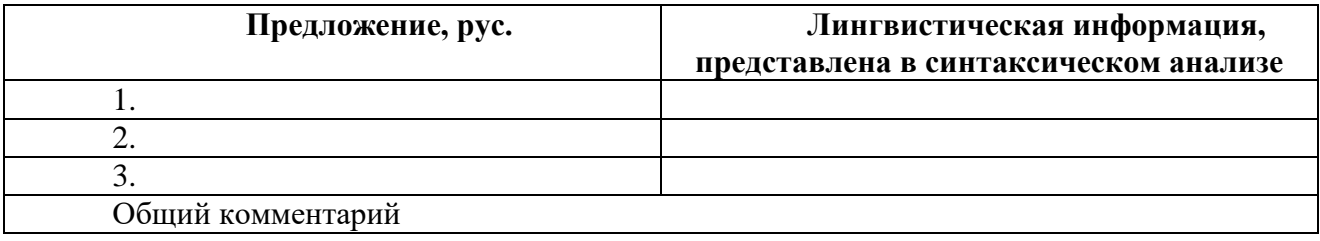

3. Посетите сайт http://nlp.stanford.edu:8080/parser/index.jsp. Введите 3 любые предложения на английском языке, имеющие разную синтаксическую структуру. Сравните результаты их синтаксического анализа в таблице, оценивая при этом полезность представленной в анализе лингвистической информации. Прокомментируйте возможности применения подобных систем анализа.

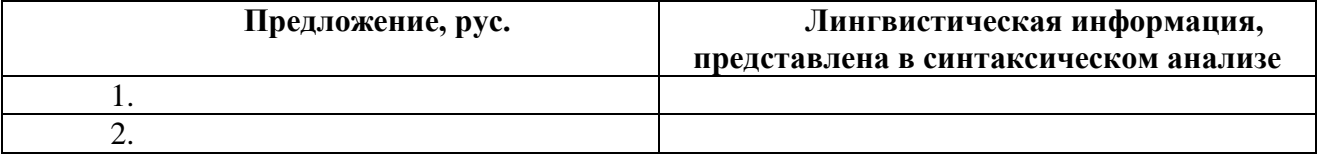

3. Общий комментарий

#### *Кейс № 5. Корпусная лингвистика*

**1.**Откройте веб-страницу Русского национального корпуса (РНК) (www. ruscorpora.ru), Корпуса русского литературного языка (КРЛЯ) (www. narusco.ru) и Британского национального корпуса (БНК) (www.natcorp. ox.ac.uk). Введите в строку поиска этих корпусов слово русский /Russian. Заполните таблицу.

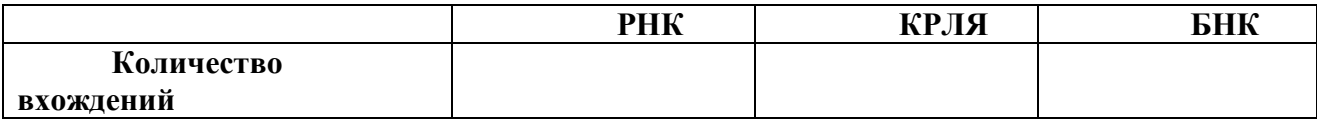

Как вы можете прокомментировать полученные результаты?

**2.**Выпишите 3 любых контекста использования слова русский /Russian в трех рассмотренных корпусах. Укажите источник каждого примера

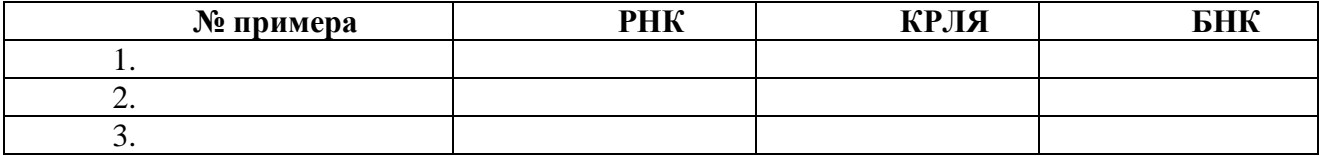

**3.** Сравните морфологические характеристики выписанных слов (существительное/прилагательное).

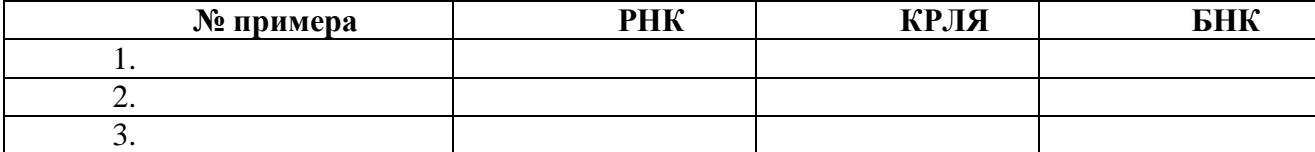

**4.** Сравните значение выписанных слов. Для этого посетите веб-страницы толковых словарей www.gramota.ru/slovari и http://oxforddictionaries.com. Определите, в каком значении рассматриваемое слово встречается в контекстах. Впишите результат в таблицу.

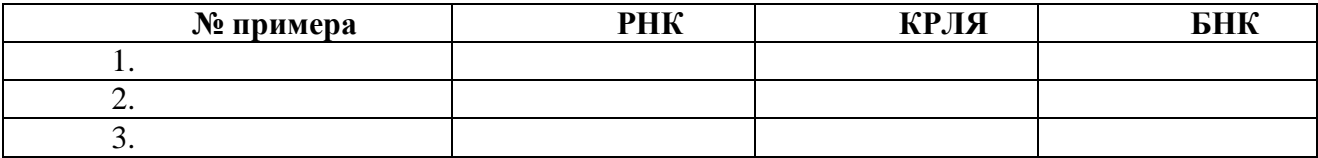

**5.** К каким выводам вы пришли при сравнении морфологической и лексической характеристики одного и того же слова, включенного в разные корпусы?

**6.** Как можно использовать рассмотренные корпусы в лингвистическом исследовании?

# **РАЗДЕЛ 6. УЧЕБНО-МЕТОДИЧЕСКОЕ ОБЕСПЕЧЕНИЕ САМОСТОЯТЕЛЬНОЙ РАБОТЫ ОБУЧАЮЩИХСЯ ПО ДИСЦИПЛИНЕ**

Наряду с чтением лекций и проведением лабораторных занятий неотъемлемым элементом учебного процесса является *самостоятельная работа.* При самостоятельной работе достигается конкретное усвоение учебного материала, развиваются теоретические способности, столь важные для успешной подготовки и защиты выпускной работы студента. Формы самостоятельной работы обучающихся могут быть разнообразными. Самостоятельная работа обучающихся включает: ответы на контрольные вопросы; самотестирование. Выполнение всех видов самостоятельной работы увязывается с изучением конкретных тем.

Самостоятельная работа

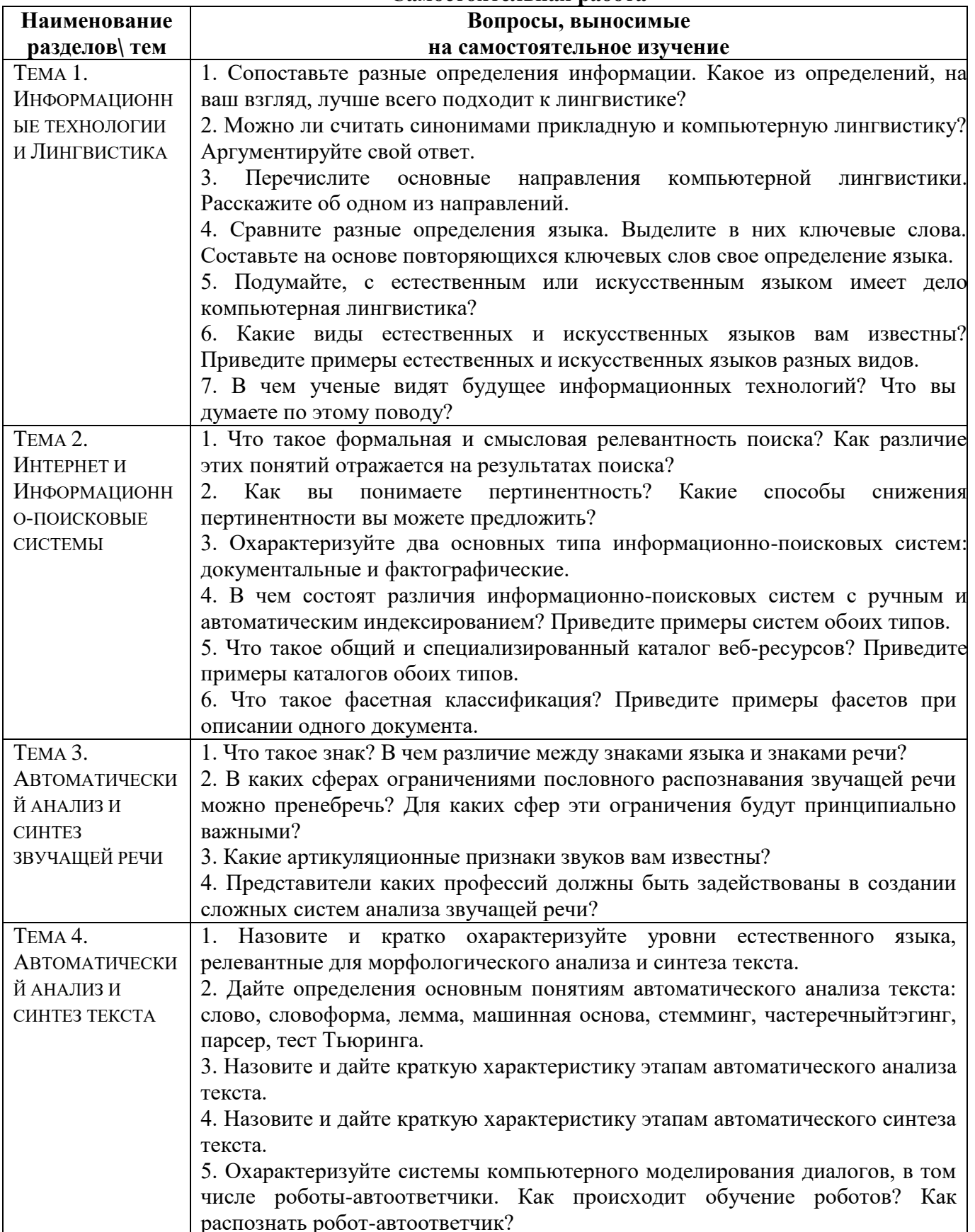

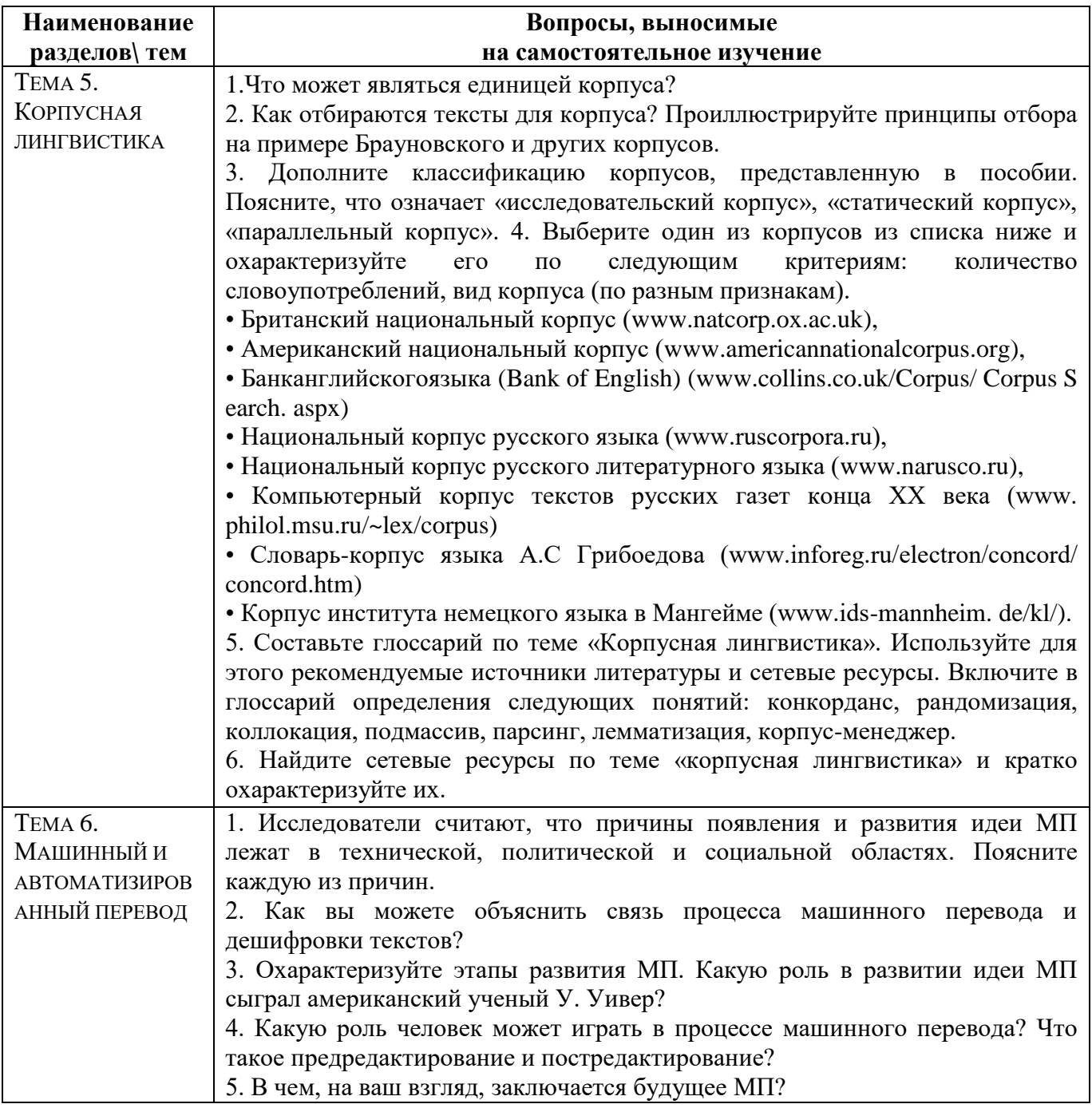

# $6.1.$  ТЕМЫ ЭССЕ<sup>1</sup>

- 1. Интернет как лингвистический ресурс. Лингвистические технологии в интернете.
- 2. Классификация, структура и функции программных средств в лингвистическом образовании
- 3. Машинный перевод текстов с одних естественных языков на другие
- 4. Автоматизация процессов обнаружения и исправления ошибок при вводе текстов в **OBM**
- 5. Анализ и синтез речи
- 6. Корпусная лингвистика: создание, разметка, применение, оценка корпусов
- 7. Формальные модели языка и их применение
- 8. Теоретическая и компьютерная лексикография
- 9. Автоматизированное извлечение знаний из текстов

<sup>1</sup> Перечень тем не является исчерпывающим. Обучающийся может выбрать иную тему по согласованию с преподавателем.

- 10. Системы генерации речи
- 11. Модели общения. Коммуникация, диалог и речевой акт.
- 12. Компьютерный анализ документов: реферирование, классификация, поиск, анализ тональности
- 13. Автоматизированные системы распознавания текстов
- 14. Системы искусственного интеллекта
- 15. Системы понимания устной речи
- 16. Системы обучения языку
- 17. Построение лингвистических процессоров, обеспечивающих общение пользователей с автоматизированными интеллектуальными информационными системами на естественном языке, или на языке, близком к естественному
- 18. Системы атрибуции и дешифровки анонимных и псевдоанонимных текстов
- 19. Автоматическое индексирование документов и информационных запросов
- 20. Извлечение фактографической информации из неформализованных текстов
- 21. Обзор японско-русских систем машинного перевода
- 22. Автоматическая классификация и реферирование документов
- 23. Системы порождения текстов
- 24. Графическая стилистика в информационных технологиях
- 25. Лингвистическое обеспечение процессов поиска информации в одноязычных и многоязычных базах данных
- 26. Автоматизированные информационно-поисковые системы
- 27. Автоматизированные обучающие системы, предназначенные для обучения иноязычному произношению.
- 28. Автоматизация составления и лингвистической обработки машинных словарей
- 29. Системы автоматического аннотирования и реферирования текстов
- 30. Лингвистическая семантика и семантический анализ текста

# **6.2. ПРИМЕРНЫЕ ЗАДАНИЯ ДЛЯ САМОСТОЯТЕЛЬНОЙ РАБОТЫ**

**1.** Определите статистические показатели приведенного ниже текста смешанного языкового типа.

*Проекты Cibola/Oleada реализуют обширные компьютерные системы лингвистического анализа текстов, представленных в Unicode. Компоненты системы включают средства работы с мультиязыковыми текстами (MUTT), построения конкорданса (XConcord) для текстов на более чем 16 языках, статистического анализа, автоматического перевода, различные словари и тезаурусы. Некоторые версии этих компонентов доступны для бесплатной загрузки после процедуры формальной регистрации. Все компоненты реализованы в среде XI I WindowSystem для SunOs и Solaris (источник: Проекты Cibola/Oleada http://rvb.ru/soft/catalogue/c01.html).* 

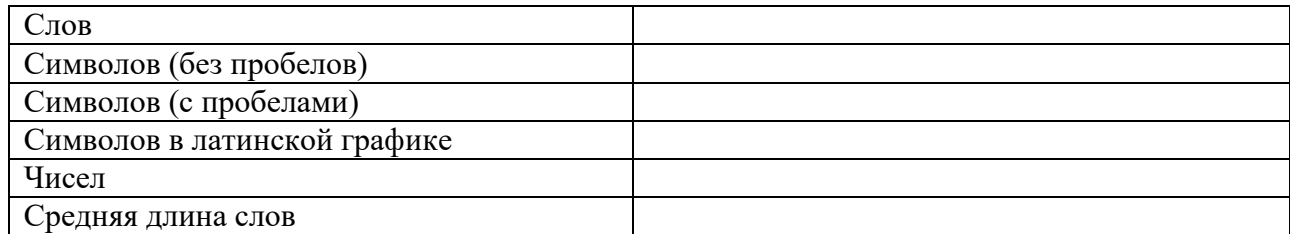

**2.** Какому языку соответствует средняя длина слов текста смешанного типа, приведенного в задании 1? Для выполнения задания вычислите среднюю длину слов русского языка из приведенного текста и среднюю длину слов в латинской графике.

**3.** Создайте диагностический словарь для определения языка на материале текстов на двух разных языках (на ваш выбор). Для этого заполните следующую таблицу.

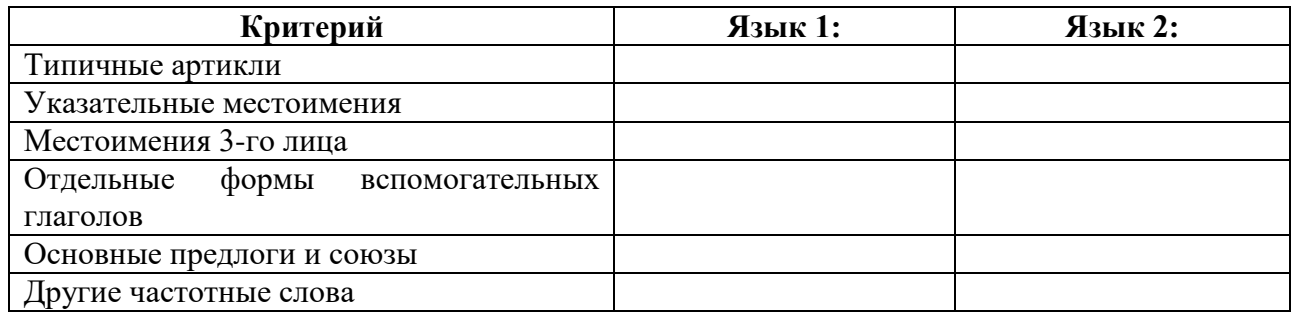

4. Дополните таблицу встречаемости букв в распространенных европейских языках [Всеволодова 2007: 64], добавив в нее данные по русскому языку. Используйте для этого любой текст на русском языке объемом не менее 100 символов.

5. Прочитайте несколько фраз на эсперанто. Назовите морфологические диагностические показатели этого языка, учитывая, что существительные и прилагательные на эсперанто всегда имеют одни и те же окончания.

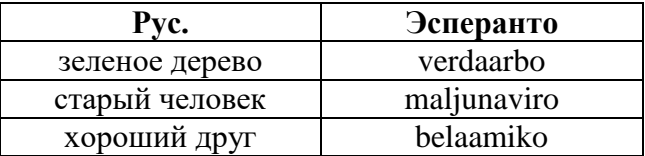

6. Определите машинные основы следующих слов:

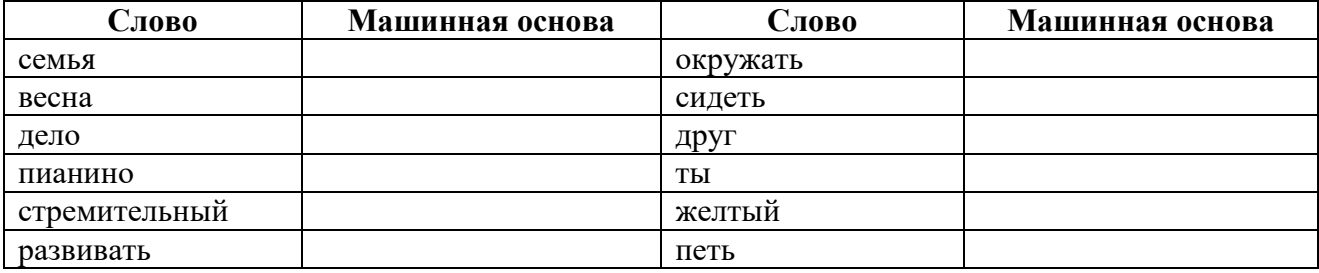

7. Приведите примеры совпадения машинных основ для слов русского языка и запишите их ниже:

- основе лож# соответствуют типовые парадигмы для описания слов ложь и ложиться:
- 

8. Определите исходную форму выделенных словоформ в примере ниже. Какие виды омонимии иллюстрирует данный текст?

> Я траву косил косой. Дождик вдруг пошел косой. Бросил я тогда косить И на Стешу стал косить. Ну а Стеша, ох, краса, Как огонь её коса! (www.stihi.ru/2011/06/03/8515)

9. Выберите текст одного из СМИ на иностранном языке объемом до 1 страницы и составьте список слов для словаря словоформ. Укажите частотность появления каждой словоформы в проанализированном тексте.

10. Опишите через элементарные семантические смыслы «сам», «кто-то», «иметь», «заставлять», «переставать», «начинать» и «не» слова русского языка: приобретать, утрачивать, сохранять, лишать.

**11.** Определите, какие фразы во фрагменте диалога ниже — собеседника А или Б смоделированы машиной. Приведите аргументы в пользу вашего выбора.

> *А Говорите! Б Меня волнует погода. А Как давно вас волнует погода? Б С тех пор, как умерла моя мать. А Расскажите больше о Вашей семье. Б Они все в области компьютеров. А Машины пугают вас. Б Нет.*

**15.** Посетите сайт http://teneta.rinet.ru/hudlomer, помогающий определить функциональный стиль текста. Поместите в поле ввода любой отрывок текста объемом от 75 до 500 слов (примерно от 3 абзацев до 1 страницы)

*а) из вашей курсовой работы или реферата;* 

*б) из художественного произведения (используйте для этого, например, библиотеку М. Мошкова http://lib.ru);* 

*в) газетный текст (используйте текст любого сетевого СМИ, например, www.rg.ru).* 

Оцените результаты автоматического определения стиля. Что вы думаете о возможностях такой системы?

**16.** Перейдите по ссылке http://www.antiplagiat.ru/QuickCheck.aspx и введите текст из вашей актуальной курсовой работы или реферата. Впишите результат и ваш комментарий получившейся статистики в таблицу. Для каких целей можно использовать данную программу?

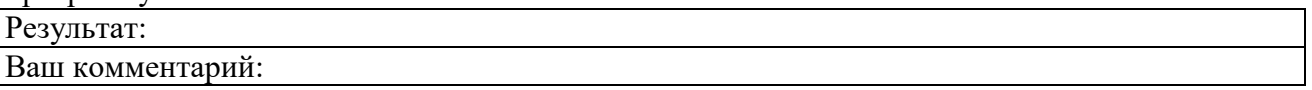

**17.** Побеседуйте на русском языке с виртуальным собеседником по адресу http://www.web4design.ru/virt\_sobesednik.html. Постарайтесь узнать, сколько лет вашему собеседнику. Получили ли вы ответ? Оцените качество синтезируемых реплик и возможности использования данной программы.

**18.** Перейдите по ссылке http://www.beeline.ru/beelinebot/Defaultl.aspx и постарайтесь узнать у электронного помощника способы пополнения счета при нулевом и отрицательном балансе. Был ли этот помощник полезен для получения информации?

# **РАЗДЕЛ 7. ОЦЕНОЧНЫЕ И МЕТОДИЧЕСКИЕ МАТЕРИАЛЫ ПО ОБРАЗОВАТЕЛЬНОЙ ПРОГРАММЕ (ФОНД ОЦЕНОЧНЫХ СРЕДСТВ) ДЛЯ ПРОВЕДЕНИЯ ТЕКУЩЕГО КОНТРОЛЯ УСПЕВАЕМОСТИ И ПРОМЕЖУТОЧНОЙ АТТЕСТАЦИИ**

*Таблица 7.*

**Использование фонда оценочных средств обучающимися с ограниченными возможностями здоровья и инвалидами**

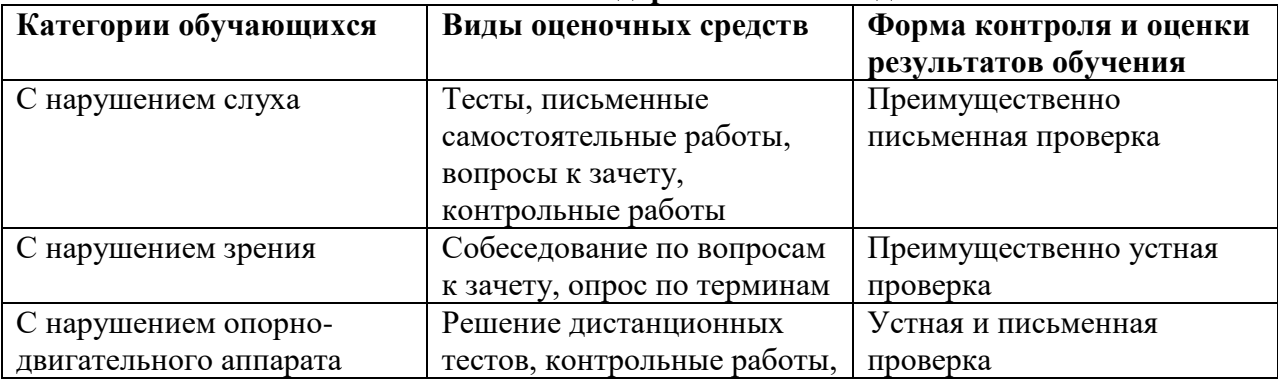

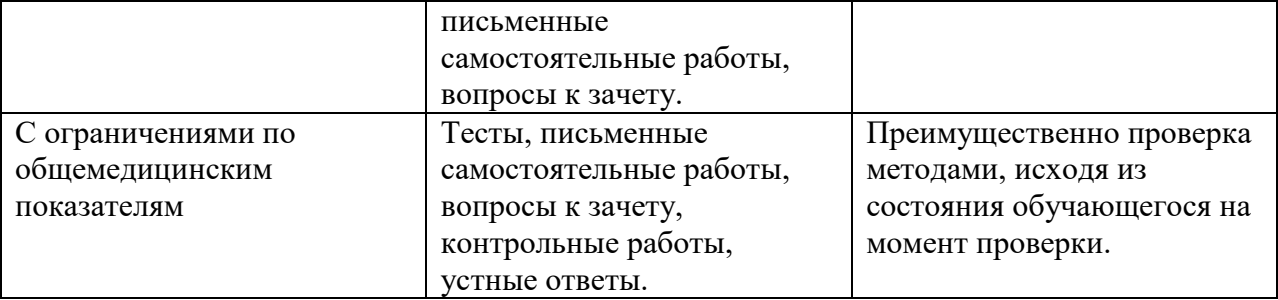

Обучающимся с ограниченными возможностями здоровья и инвалидам увеличивается время на подготовку ответов на контрольные вопросы.

Процедура оценивания результатов обучения инвалидов и лиц с ограниченными возможностями здоровья по дисциплине предусматривает предоставление информации в формах, адаптированных к ограничениям их здоровья и восприятия информации:

1)Для лиц с нарушениями зрения:

– в печатной форме увеличенным шрифтом,

– в форме электронного документа,

– в форме аудиофайла.

2)Для лиц с нарушениями слуха:

– в печатной форме,

– в форме электронного документа.

3)Для лиц с нарушениями опорно-двигательного аппарата:

– в печатной форме,

– в форме электронного документа,

– в форме аудиофайла.

4)Данный перечень может быть конкретизирован в зависимости от контингента обучающихся.

При проведении процедуры оценивания результатов обучения инвалидов и лиц с ограниченными возможностями здоровья обеспечивается выполнение следующих дополнительных требований в зависимости от индивидуальных особенностей обучающихся:

а) о порядке проведения процедуры оценивания информация предоставляется в доступной форме (устно, в письменной форме, в т.ч. с возможным увеличением шрифта);

б) предоставление заданий оценочных средств осуществляется в доступной форме (в печатной форме, в т.ч. с возможным увеличением шрифта;

в форме электронного документа, задания зачитываются ассистентом);

в) доступная форма предоставления ответов на задания (письменно на бумаге, набор ответов на компьютере, с использованием услуг ассистента, устно).

**7.1** В процессе освоения дисциплины «Информационные технологии в лингвистике» для оценивания сформированности компетенций используются оценочные средства, представленные в таблице 7.1.

*Таблица 7.1*

#### **ПЛАНИРУЕМЫЕ РЕЗУЛЬТАТЫ ОБУЧЕНИЯ ПО ДИСЦИПЛИНЕ, СООТНЕСЕННЫЕ С ПЛАНИРУЕМЫМИ РЕЗУЛЬТАТАМИ ОСВОЕНИЯ ОБРАЗОВАТЕЛЬНОЙ ПРОГРАММЫ В СООТНОШЕНИИ С ОЦЕНОЧНЫМИ СРЕДСТВАМИ**

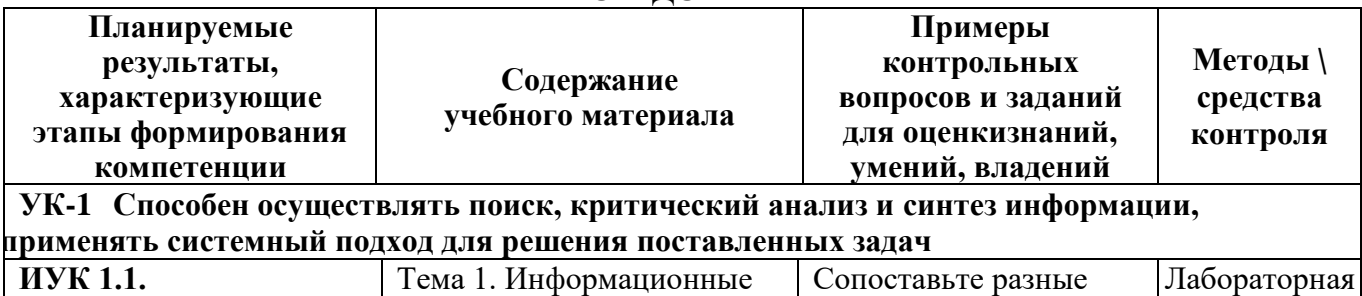

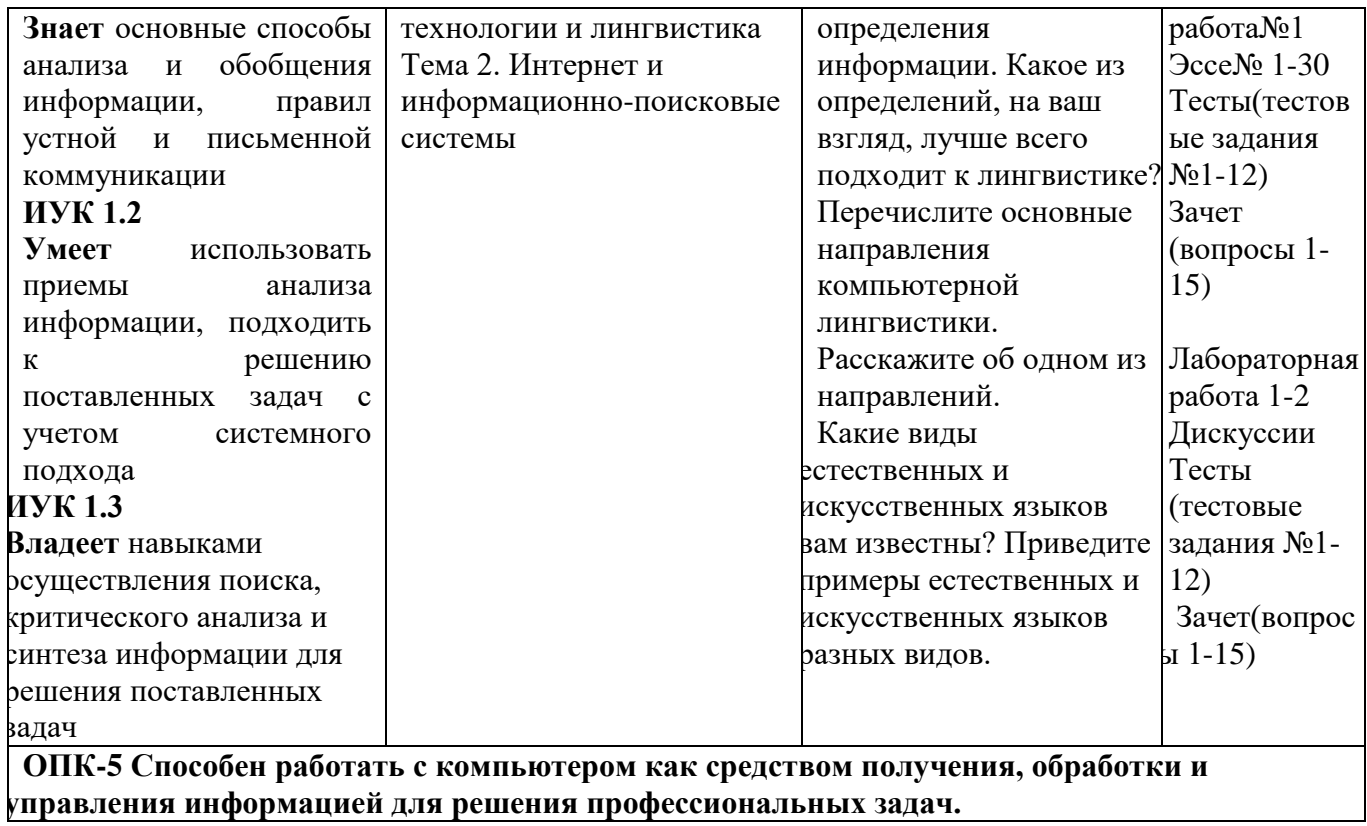

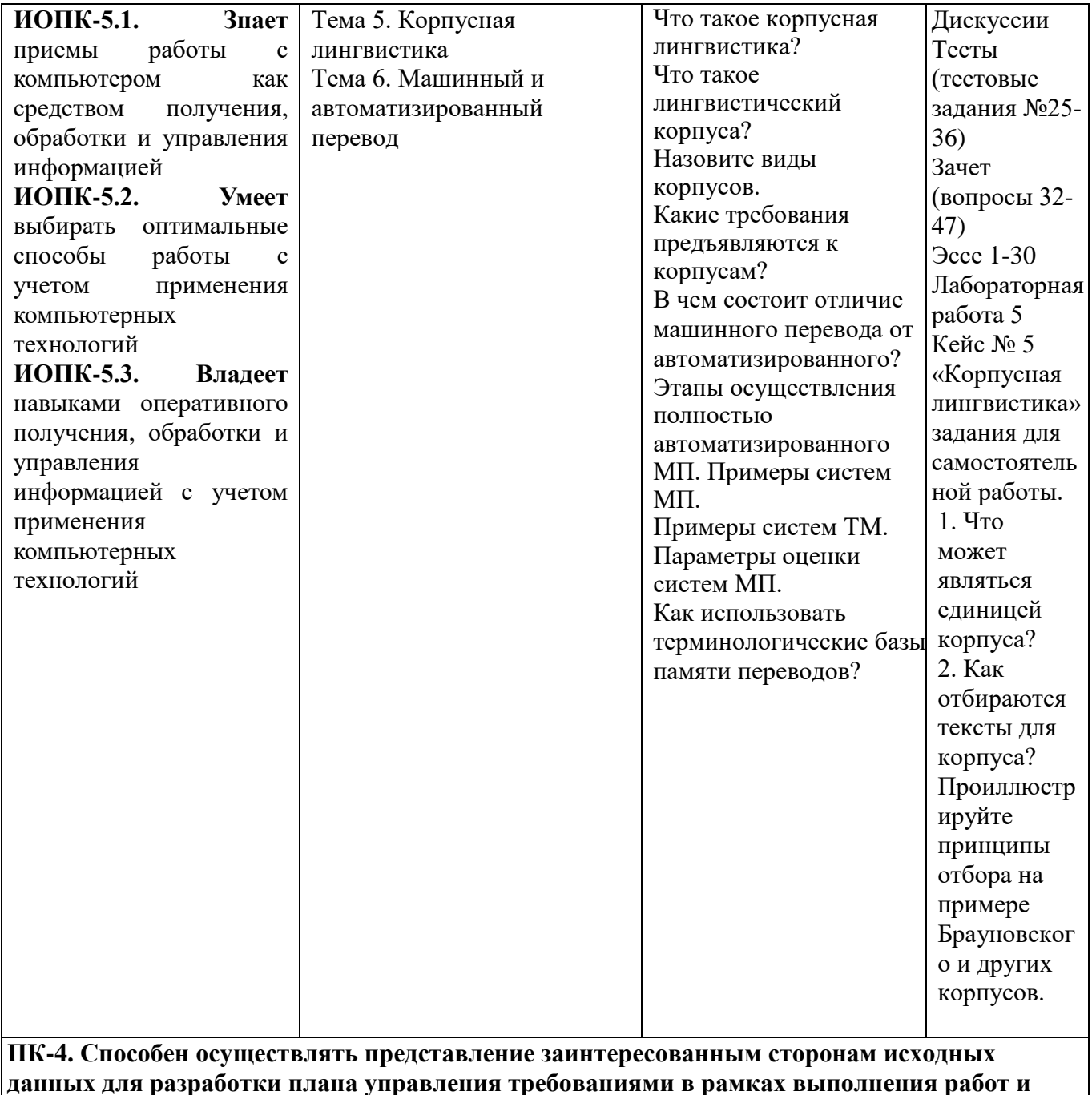

данных для разработки плана управления требованиями в рамках выполнения работ и<br>управления работами по созданию (модификации) и сопровождению ИС

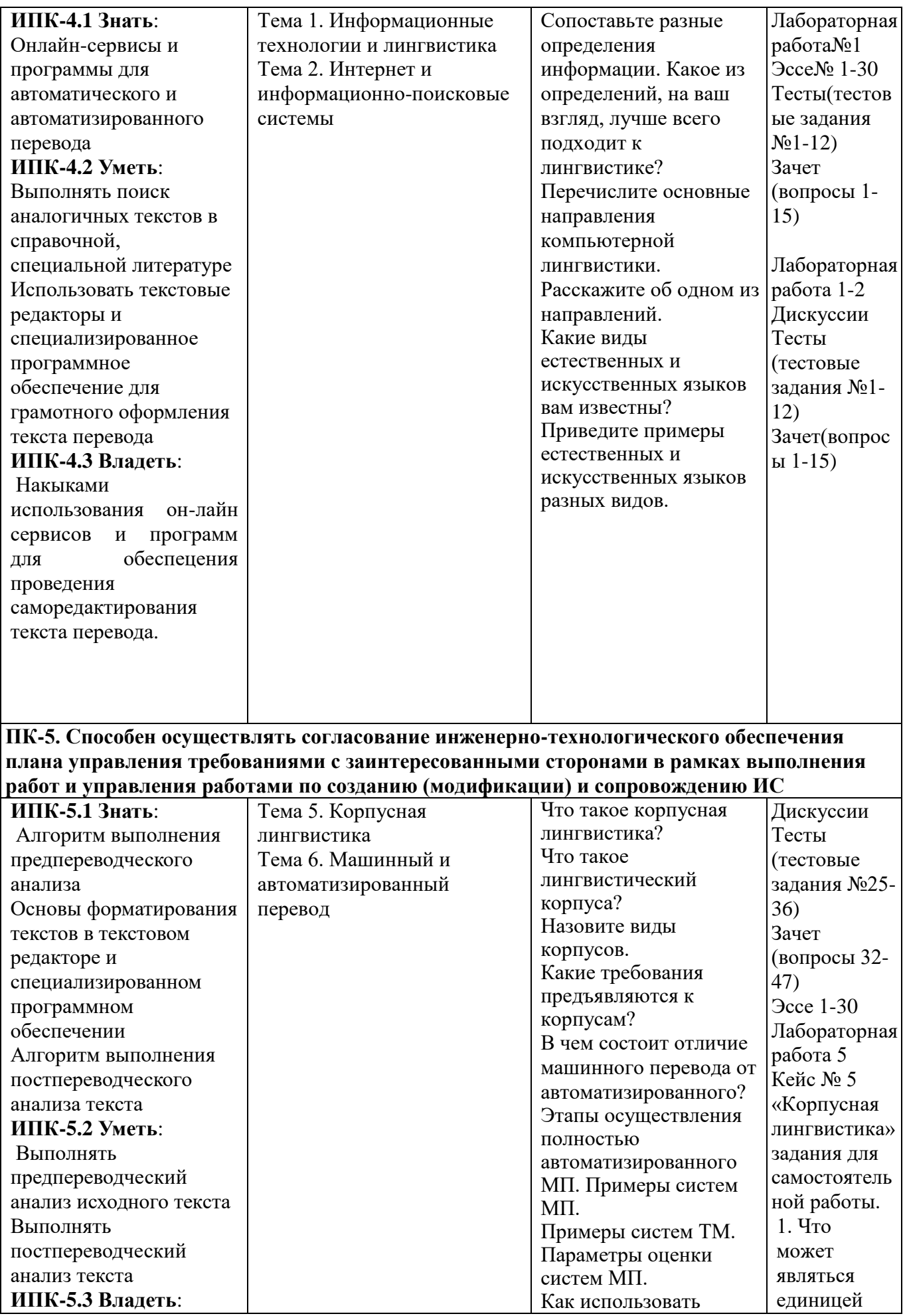

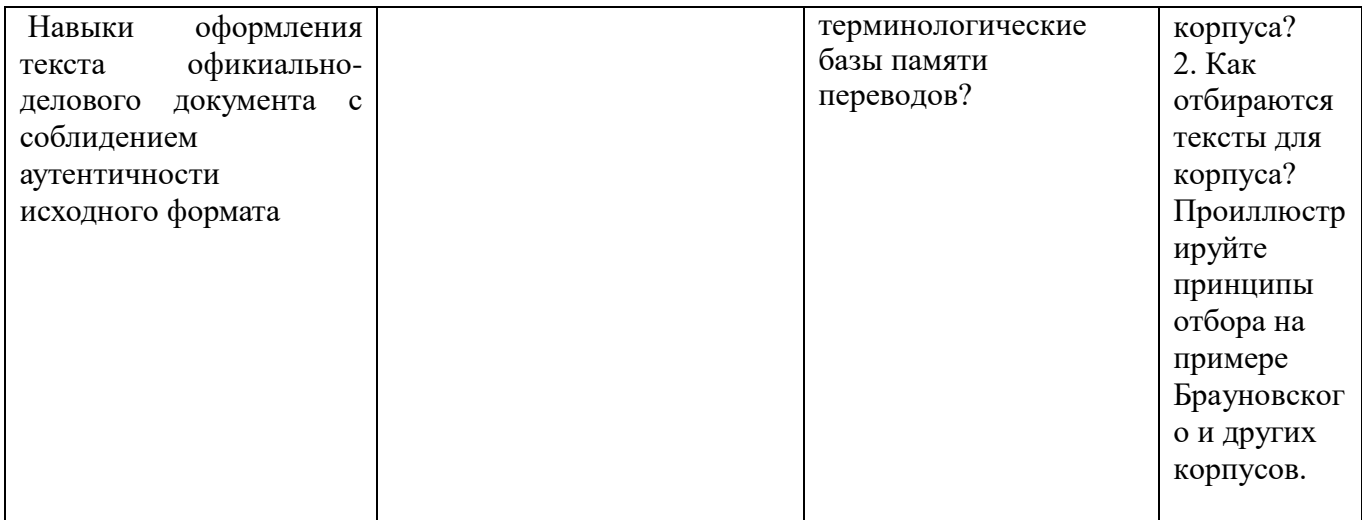

#### 7.2. Перечень вопросов для подготовки к промежуточной аттестации зачету

#### 7.2.1. Вопросы для подготовки к зачету

- 1. По каким признакам классифицируются информационные сети?
- 2. В чем отличие сетей MAN, WAN и LAN?
- 3. Чем отличаются широковещательные и последовательные сети?
- 4. Назовите известные Вам среды передачи сигналов
- 5. Возможна ли передача информации по коаксиальному кабелю? Обоснуйте.
- 6. Возможна ли передача электромагнитного сигнала по оптоволоконному кабелю? Обоснуйте.
- 7. Дайте определение «Открытой системы». Что такое «открытая спецификация»?
- 8. Назовите основные свойства открытых систем
- 9. Что означает термин «аптайм»? Назовите допустимый аптайм для ЦОД.
- 10. Что такое ЭМВОС (ISO OSI)?
- 11. Сколько уровней включает ЭМВОС (ISO OSI)?
- 12. К какому уровню ЭМВОС (ISO OSI) относится семейство протоколов TCP/IP?
- 13. Назовите составляющие аспекты функционирования сети Интернет.
- 14. В чем заключается принцип коммутации пакетов?
- 15. В какой город быстрее дойдет электронное письмо из Москвы в Тулу или в Токио?
- 16. Возможно ли, чтобы первый отосланный по протоколу ТСР/IР пакет пришел послелним? Обоснуйте.
- 17. Возможно ли существование IP адресов и 109.8.56.107 и 76.371.80.3? Обоснуйте.
- 18. Что такое DNS?
- 19. Сколько DNS необходимо для поддержания доменного имени?
- 20. Доменом какого уровня является www.yandex.ru?
- 21. Где расположен Главный центр сети Интернет?
- 22. Что произойдет, если перестанет функционировать Главный центр сети Интернет?
- 23. Соответствует ли русскому языку кодировка 1251? Как изменить кодировку текста.
- 24. Как с помощью альтернативной клавиатуры нарисовать рамки таблицы?
- 25. Можно ли с помощью гиперссылки послать письмо по электронной почте?
- 26. Можно ли с помощью гиперссылки найти одноклассника?
- 27. Можно ли с помощью гиперссылки получить информацию о каком-либо товаре?
- 28. Насколько стоит верить Wikipedii и Викиверситету?
- 29. Назовите методы поиска информации в Интернете.
- 30. В чем преимущество Owate по сравнению с аналогичными системами?
- 31. Какие документы будут найдены по запросу «Сидоров  $\sim$  !Сидорову»
- 32. Какие документы будут найдены по запросу «путеводитель по Парижу -агентство - $TVD$
- 33. Какие документы будут найдены по запросу «рецепты && (плавленый сыр)»
- 34. С какой целью в расширенном поиске используется знак «-»?
- 35. Как изменить «вес слова» в расширенном поисковом запросе?
- 36. Какой оператор используется для «поиска с расстоянием»?
- 37. От каких параметров зависит «релевантность» документа?
- 38. Влияет ли размер шрифта заголовка на релевантность документа?
- 39. Какие Вы знаете источники информации в Интернет, кроме поисковых систем.
- 40. Что такое «системы метапоиска»?
- 41. По какому принципу работают информационные системы выявления плагиата?
- 42. Что такое системы искусственного интеллекта?
- 43. Что такое системы гибридного интеллекта?
- 44. Что такое экспертная система?
- 45. Что такое машинный перевод?
- 46. Что такое память переводов?
- 47. Что такое САТ системы?

# 7.2.2. Примерный перечень практических заданий к зачету

#### Телекоммуникационные технологии

Измерьте скорость интернет-соединения Преобразуйте IP адрес в имя компьютера Преобразуйте имя компьютера в IP адрес Проверьте доступность сетевого ресурса методом посылки эхо запроса на выбранный компьютер в сети Проследите с помощью трассировки путь до удаленного ресурса. Соберите информацию о конкретном IP адресе Соберите информацию о конкретном домене второго уровня Проверьте кто является владельцем конкретного домена Определите местоположение домена второго уровня на географической карте Проверьте существование ящика электронной почты Перекодируйте текст из СР1251 в СР866 и наоборот Используйте почтовый декодер для корректного отображения текста Измените кодировку вэб-страницы. Составьте командный файл с командами перехода между каталогами Составьте командный файл с ASCII графикой

# Обработка информации

Напишите поисковый запрос с исключением Напишите поисковый запрос с весовыми коэффициентами Напишите поисковый запрос с точным поиском словоформы Напишите поисковый запрос с поиском какого-либо из указанных в строке слов Напишите поисковый запрос с расстоянием Напишите поисковый запрос с поиском в мета-тегах

# Компьютерные технологии обработки данных

Оцените текст с помощью программы TextAnalyst Оцените текст с помошью программы ВААЛ Составьте текст из пяти вопросов на произвольную тему для экспертной системы Проведите тест Тьюринга для системы искусственного интеллекта Переведите текст с помощью программы машинного перевода;

Наполните память переводов новым предложением.

# 7.3. Примерные тестовые задания для контроля (мониторинга) качества усвоения материала

Выберите вариант/варианты правильного ответа:

#### 1. Какое из высказываний является определением прикладной лингвистики?

а) область языкознания, направленная на объективное установление со стояния отдельного языка, его истории и закономерностей;

b) область языкознания, связанная с использованием компьютерных инструментов программ, технологий организации и обработки данных — для моделирования функционирования языка в тех или иных условиях;

с) область языкознания, связанная с разработкой методов решения практических задач использования языка:

d) область языкознания, связанная с применением компьютерных моделей языка в лингвистике и в смежных с ней дисциплинах.

#### 2. К направлениям компьютерной лингвистики не относится

а) компьютерная лексикография; b) компьютерно-опосредованная коммуникация; с) системы обработки естественного языка; d) машинный перевод.

#### 3. Информатика — это

а) наука об управлении, связи и переработке информации;

b) наука о накоплении, обработке и передаче информации с помощью ЭВМ;

с) наука о накоплении, обработке и передаче информации о строении языка с помощью **ЭВМ**:

d) наука об использовании компьютерных инструментов ДЛЯ моделирования функционирования языка в тех или иных условиях.

# 4. Разное количество информации в одном и том же сообщении для разных людей зависит не от...

а) накопленных ими знаний;

b) уровня понимания сообщения;

с) их интереса к сообщению;

d) их уровня владения компьютерной техникой.

#### 5. Следствие третьей информационной революции состоит в том, что...

а) информация становится общедоступной;

b) информацию можно автоматически обрабатывать и передавать с большой скоростью;

с) информацию можно легко найти с помощью инструментов поиска и совместно производить;

d) информация может накапливаться.

#### 6. Для современного человека преобладающей является...

а) звуковая информация;

b) визуальная (символьная) информация;

с) вкусовая и тактильная информация;

d) визуальная (образная) информация.

#### 7. Адекватность информации — это ...

а) степень соответствия информации объективной реальности окружающего мира;

b) степень соответствия информации, полученной потребителем, тому, что автор вложил в ее содержание:

с) достаточность информации для принятия решения;

d) степень соответствия информации текущему моменту времени.

# 8. Машинный синтаксис — это ...

а) правила строения имен;

b) правила построения слов в более сложные структуры;

с) соотношение слова и его значения;

d) правила перевода письменного символа в устный.

# 9. Естественный язык — это ...

а) знаковая система, используемая человеком с момента рождения;

b) знаковая система, используемая человеком в непринужденной обстановке;

с) знаковая система, созданная для естественных наук;

d) знаковая система, стихийно возникшая и закрепившаяся в обществе.

# 10. Волапюк — это...

а) специализированный язык науки;

b) родной язык одного из малочисленных племен;

с) неспециализированный искусственный язык;

d) система символического колирования.

# 11. Какие из следующих приложений не являются текстовыми редакторами?

a) MS Excel:

b) Corel WordPerfect:

c) MS Works;

d) Adobe InCopy.

# 12. MicrosoftWord не включает...

а) функции настольных издательских систем;

b) функцию удалённого доступа;

с) функцию редактирования графических объектов;

d) шаблоны типовых таблиц.

#### 13. К устройствам ввода данных не относится

а) сканер;

**b**) принтер;

с) клавиатура;

d) цифровой фотоаппарат.

# 14.  $OCR = 3mo$ ...

а) система автоматического распознавания символов;

b) система переводческой памяти;

с) система машинного перевода;

d) функция текстового процессора.

# 15. Реферат — это...

а) связный текст, который кратко выражает тему, предмет, цель, методы и результаты исследования;

b) процесс составления содержания документа (книги, статьи, патента на изобретение и др.);

с) краткое изложение содержания документа, дающее общее представление о его теме;

d) краткий текст, выполняющий сигнальную функцию (информирует о том, что есть публикация на определенную тему).

# 16. Слово, относящееся к основному содержанию текста и повторяющееся в нем несколько раз, в автоматическом реферировании называется ...

a) лейтмотивом;

b) термином;

c) символом;

d) ключевым словом.

*17. Метод автоматического аннотирования, при котором важные слова выделяются в заголовке, подзаголовке, начале и конце текста, называется ...* 

a) статистическим;

b) логико-семантическим;

c) позиционным;

d) функциональным.

# *18. Совокупность специально отобранных текстов, размеченных по различным лингвистическим параметрам и обеспеченных системой поиска, называется ...*

a) базой данных;

b) словарем;

c) информационным массивом;

d) корпусом.

# *19. Разметка бывает ...*

a) морфологической; синтаксической; семантической и просодической;

b) полнотекстовой и фрагментной;

c) синхронической и диахронической;

d) звуковой, письменной, смешанной.

# *20. УНК —это...*

a) корпус естественного языка, представительный по отношению ко всему языку;

b) универсальный национальный код;

c) собрание текстов, которое существует в Интернете;

d) собрание текстов, размеченных по различным лингвистическим параметрам и обеспеченных системой поиска.

# *21. Требования к корпусам*

a) полнота, адекватность, актуальность, компьютерная поддержка;

b) устойчивость, тиражируемость, адаптируемость, оптимальность временных параметров, комфорт пользователя;

c) репрезентативность, полнота, экономичность, структуризация, компьютерная поддержка;

d) полнота, экономичность, достоверность, структуризация, компьютерная поддержка.

# *22. Корпусный менеджер ...*

a) обеспечивает сортировку результатов поиска, статистические подсче ты, составление списков слов на основе корпуса;

b) это специальная программа поиска по корпусу;

c) это человек, составляющий корпуса и управляющий ими;

d) это специальная программа подготовки текстов к их включению в корпус.

# *23. ПОД —это ...*

a) вид информационно-поисковой системы;

- b) специальная программа поиска по корпусу;
- c) поисковый образ документа;
- d) поисковая оценка данных.

#### *24. Одна из основных проблем компьютерного анализа речи состоит в том, что ...*

a) невозможно создать искусственный интеллект;

b) компьютер не умеет работать со смыслом;

с) у компьютера нет дополнительных источников информации (ситуация, контекст, прошлый опыт в данной области и т.п.);

d) разработчики не желают делиться своими профессиональными секретами.

# 25. Электронный словарь — это ...

а) введенный в компьютер бумажный словарь, снабженный средствами поиска и отображения информации;

b) организованное собрание слов с комментариями, в которых описываются особенности структуры и/или функционирования этих слов;

с) организованное собрание слов с описанием их значения, особенностей употребления, структурных свойств, сочетаемости, соотношения с лексическими системами других языков и т.д.;

d) словарь в специальном машинном формате, предназначенный для применения на ЭВМ пользователем или компьютерной программой.

# 26. К зонам словарной статьи не относится

а) лексический вход (вокабула, лемма);

b) зона грамматической информации;

с) зона стилистических помет;

d) словник.

# 27. Что включает в себя понятие АСПОТ?

а) словарь в специальном машинном формате, предназначенный для применения на ЭВМ пользователем;

b) компьютерные версии хорошо известных словарей (Вебстер, Коллинз, Ожегов...);

с) словарь в специальном машинном формате, предназначенный для применения на ЭВМ компьютерной программой;

d) словари, предназначенные для обычного пользователя.

# 28. Что не относится к понятию термина?

а) слово (словосочетание) метаязыка науки, а также областей конкретной практической деятельности человека;

b) понятие задается через свойства, реализуемые в системе;

с) использование основывается не на интуиции, а на четких определениях;

d) сопоставляется, как правило, несколько значений.

# 29. Что не относится к процессу и понятию машинного перевода?

а) междисциплинарность;

b) использование машинных средств;

с) принципиальное сходство этапов понимания и синтеза текста;

d) учет языковых и экстралингвистических знаний.

#### 30. Типовая парадигма лексемы в автоматическом морфологическом анализе - это ...

а) последовательность букв от начала словоформы, общая для всех словоформ;

b) элементы, описывающие формоизменение конкретной лексемы,

с) совокупность наборов машинных окончаний;

d) совпадение основ разных слов.

# 31. Требования к системам МП включают ...

а) устойчивость, тиражируемость, адаптируемость, оптимальность временных параметров, комфорт пользователя;

b) полнота, адекватность, актуальность, достоверность;

с) репрезентативность, полнота, экономичность, адекватность, компьютерная поддержка;

d) репрезентативность, полнота, экономичность, структуризация, компьютерная поддержка.

#### 32. Аббревиатура CALL относится к ...

 $\sigma$ инструментов а) науке использовании компьютерных ДЛЯ моделирования функционирования языка в тех или иных условиях;

b) обучению иностранному языку;

с) обучению языку с помощью компьютера;

d) использованию компьютеров в обучении.

# 33. Сущность когнитивно-интеллектуального подхода в компьютерном обучении состоит в том, что ...

а) программы ориентированы на обучающегося, дают свободу выбора уровня и типа действий;

b) программы построены по формуле стимул — реакция;

с) обучающемуся отводится роль объекта обучения;

d) в нем используются программы-тренажеры обучению языку с помощью компьютера.

#### 34. К обучающим программным средствам не относятся ...

а) тестирующие программы;

**b**) энциклопедии;

с) программы-ассемблеры;

d) учебные игры.

#### 35. Компьютерный үчебник — это ...

а) программа, предлагающая пользователю вопрос и несколько вариантов ответов на него;

программа формирования автоматического определенных  $b)$ навыка выполнения коммуникативных действий путем многочисленных повторов;

с) программы, предназначенные для представления учебного материала;

d) программно-методический комплекс, позволяющий самостоятельно освоить учебный курс или его большой раздел.

#### 36. Что не относится к компьютерным обучающим программам?

а) заменяют преподавателя;

b) организация и выполнение рутинной работы;

с) повышение активности обучаемого;

d) создание возможностей для самообразования.

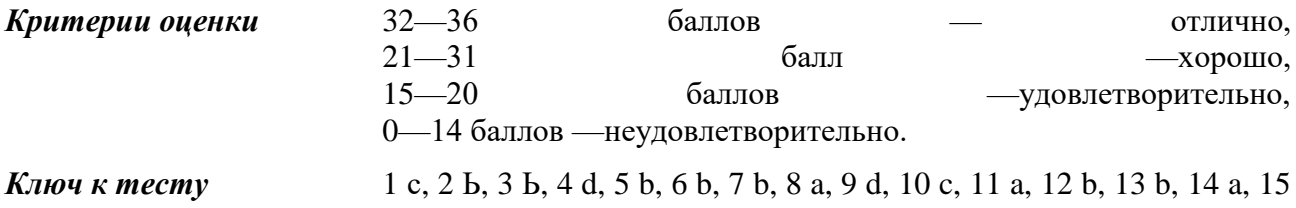

a, 16 d, 17 c, 18 d, 19 a, 20 a, 21 c, 22 a, 23 c, 24 b, 25 d, 26 d, 27 c, 28 d, 29 c, 30 c, 31 a, 32 c, 33 a, 34 c, 35 d, 36 a.

Описание показателей и критериев оценивания сформированности 7.4. компетенций на различных этапах их формирования; шкалы и процедуры оценивания

#### 7.4.1. Вопросов и заданий для текущей и промежуточной аттестации

При оценке знаний учитывается уровень сформированности компетенций:

усвоения теоретических положений  $1.$ Уровень дисциплины, правильность формулировки основных понятий и закономерностей.

2. Уровень знания фактического материала в объеме программы.

3. Логика, структура и грамотность изложения вопроса.

- 4. Умение связать теорию с практикой.
- 5. Умение делать обобщения, выводы.

*Таблица 7.4.1.1*

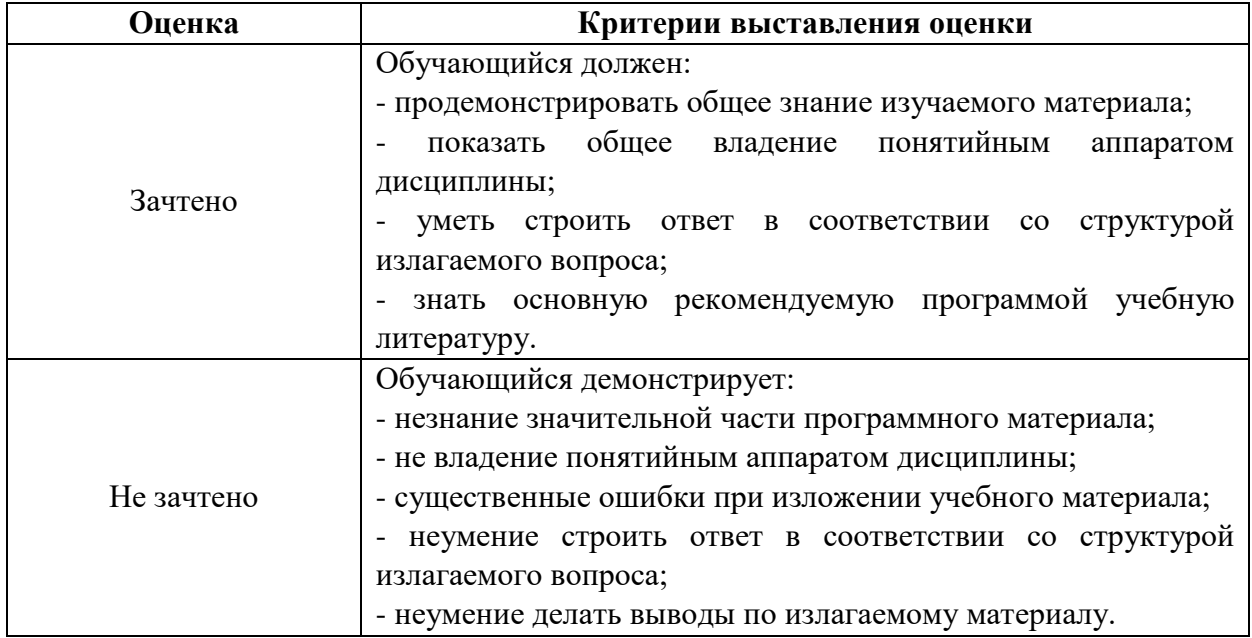

#### **Шкала оценивания на зачете**

#### **7.4.2. Письменной работы (эссе)**

При оценке учитывается:

- 1. Правильность оформления
- 2. Уровень сформированности компетенций.

3. Уровень усвоения теоретических положений дисциплины, правильность формулировки основных понятий и закономерностей.

- 4. Уровень знания фактического материала в объеме программы.
- 5. Логика, структура и грамотность изложения письменной работы.
- 6. Полнота изложения материала (раскрытие всех вопросов)
- 7.Использование необходимых источников.
- 8. Умение связать теорию с практикой.
- 9. Умение делать обобщения, выводы.

*Таблица 7.4.2.*

# **Шкала оценивания эссе**

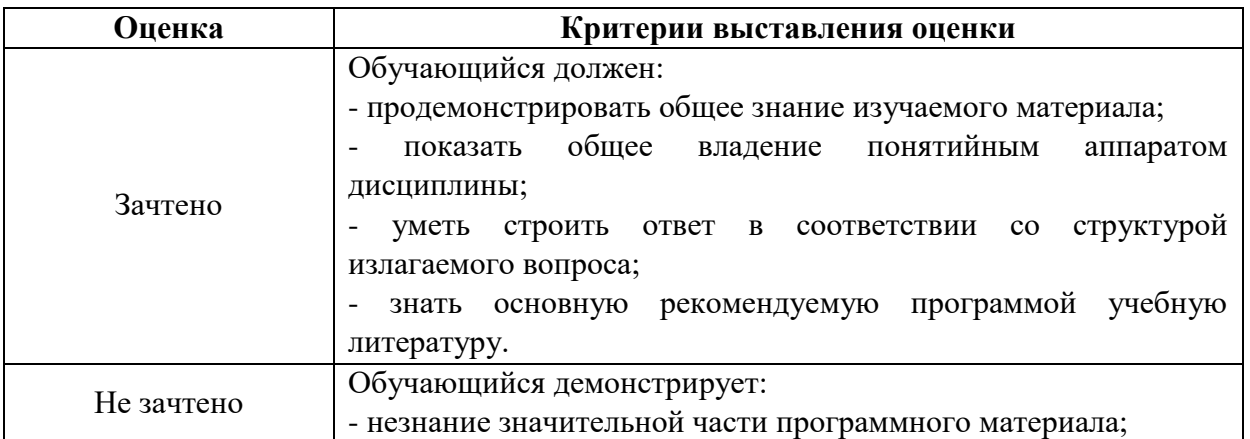

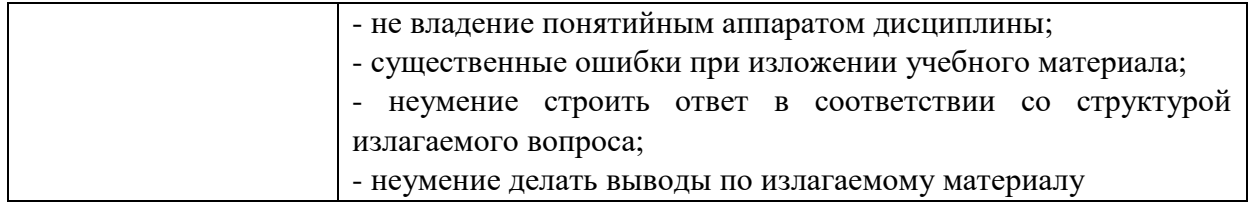

#### **7.4.3. Тестирование**

*Таблица 7.4.3*

#### **Шкала оценивания**

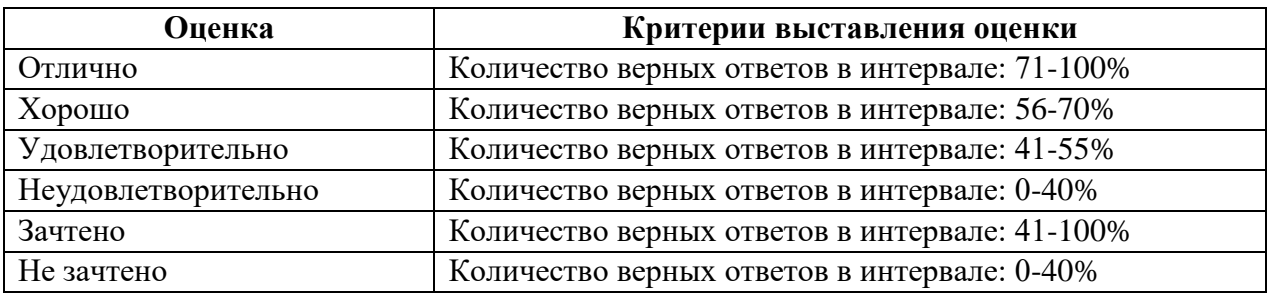

# **7.5. МЕТОДИЧЕСКИЕ МАТЕРИАЛЫ, ОПРЕДЕЛЯЮЩИЕ ПРОЦЕДУРЫ ОЦЕНИВАНИЯ ЗНАНИЙ, УМЕНИЙ, НАВЫКОВ И (ИЛИ) ОПЫТА ДЕЯТЕЛЬНОСТИ, ХАРАКТЕРИЗУЮЩИХ ЭТАПЫ ФОРМИРОВАНИЯ КОМПЕТЕНЦИЙ**.

*Качество знаний* характеризуется способностью обучающегося точно, структурированно и уместно воспроизводить информацию, полученную в процессе освоения дисциплины, в том виде, в котором она была изложена в учебном издании или преподавателем.

*Умения*, как правило, формируются на занятиях семинарского типа. Задания, направленные на оценку умений, в значительной степени требуют от обучающегося проявления стереотипности мышления, т.е. способности выполнить работу по образцам, с которыми он работал в процессе обучения. Преподаватель же оценивает своевременность и правильность выполнения задания.

*Навыки* - это умения, развитые и закрепленные осознанным самостоятельным трудом. Навыки формируются при самостоятельном выполнении обучающимися практико ориентированных заданий, моделирующих решение им производственных и социокультурных задач в соответствующей области профессиональной деятельности, как правило, при выполнении домашних заданий, курсовых проектов (работ), научноисследовательских работ, прохождении практик, при работе индивидуально или в составе группы и т.д. При этом обучающийся поставлен в условия, когда он вынужден самостоятельно (творчески) искать пути и средства для разрешения поставленных задач, самостоятельно планировать свою работу и анализировать ее результаты, принимать определенные решения в рамках своих полномочий, самостоятельно выбирать аргументацию и нести ответственность за проделанную работу, т.е. проявить владение навыками. Взаимодействие с преподавателем осуществляется периодически по завершению определенных этапов работы и проходит в виде консультаций. При оценке владения навыками преподавателем оценивается не только правильность решения выполненного задания, но и способность (готовность) обучающегося решать подобные практикоориентированные задания самостоятельно (в перспективе за стенами вуза) и, главным образом, способность обучающегося обосновывать и аргументировать свои решения и предложения.

*Устный опрос* - это процедура, организованная как специальная беседа преподавателя с группой обучающихся (фронтальный опрос) или с отдельными обучающимися (индивидуальный опрос) с целью оценки сформированности у них основных понятий и усвоения учебного материала.

*Тесты* являются простейшей форма контроля, направленная на проверку владения терминологическим аппаратом, современными информационными технологиями и конкретными знаниями в области фундаментальных и прикладных дисциплин. Тест может предоставлять возможность выбора из перечня ответов; один или несколько правильных ответов.

*Лабораторные занятия* - один из видов самостоятельной учебной работы обучающихся, которая проводится по заданию преподавателя с применением лабораторного оборудования. Содержание лабораторных работ связано с другими видами учебного эксперимента (демонстрационными опытами, решением экспериментальных задач) и научными наблюдениями. Одно из важных преимуществ лабораторных занятий по сравнению с другими видами аудиторной учебной работы заключается в интеграции теоретических знаний с практическими умениями и навыками обучающегося в едином процессе деятельности учебно-исследовательского характера. Выполнение лабораторных работ требует от обучающегося творческой инициативы, самостоятельности в принятии решений, глубокого знания учебного материала, предоставляет возможности стать "открывателем истины", положительно влияет на развитие познавательных интересов и способностей.

# **Раздел 8. Методические указания для обучающихся по освоению дисциплины**

#### *8.1. Методические рекомендации по написанию эссе*

*Эссе* (от французского essai – опыт, набросок) – жанр научно-публицистической литературы, сочетающей подчеркнуто-индивидуальную позицию автора по конкретной проблеме.

Главными особенностями, которые характеризуют эссе, являются следующие положения:

 собственная позиция обязательно должна быть аргументирована и подкреплена ссылками на источники, авторитетные точки зрениями и базироваться на фундаментальной науке. Небольшой объем (4–6 страниц), с оформленным списком литературы и сносками на ее использование;

 стиль изложения – научно-исследовательский, требующий четкой, последовательной и логичной системы доказательств; может отличаться образностью, оригинальностью, афористичностью, свободным лексическим составом языка;

 исследование ограничивается четкой, лаконичной проблемой с выявлением противоречий и разрешением этих противоречий в данной работе.

#### *8.2. Методические рекомендации по использованию кейсов*

*Кейс-метод (Case study*) – метод анализа реальной ситуации, описание которой одновременно отражает не только какую-либо практическую проблему, но и актуализирует определенный комплекс знаний, который необходимо усвоить при разрешении данной проблемы. При этом сама проблема не имеет однозначных решений.

Кейс как метод оценки компетенций должен удовлетворять следующим требованиям:

соответствовать четко поставленной цели создания;

иметь междисциплинарный характер;

иметь достаточный объем первичных и статистических данных;

 иметь соответствующий уровень сложности, иллюстрировать типичные ситуации, иметь актуальную проблему, позволяющую применить разнообразные методы анализа при поиске решения, иметь несколько решений.

Кейс-метод оказывает содействие развитию умения решать проблемы с учетом конкретных условий и при наличии фактической информации. Он развивает такие квалификационные характеристики, как способность к проведению анализа и диагностики проблем, умение четко формулировать и высказывать свою позицию, умение общаться, дискутировать, воспринимать и оценивать информацию, которая поступает в вербальной и невербальной форме.

# 8.3. Требования к компетентностно-ориентированным заданиям для демонстрации выполнения профессиональных задач

Компетентностно-ориентированное задание - это всегда практическое задание, выполнение которого нацелено на демонстрирование доказательств наличия у обучающихся компетенций, знаний, умений, необходимых для будущей профессиональной деятельности.

Компетентностно-ориентированные задания бывают разных видов:

• направленные на подготовку конкретного практико-ориентированного продукта (анализ документов, текстов, критика, разработка схем и др.);

• аналитического и диагностического характера, направленные на анализ различных аспектов и проблем;

• связанные с выполнением основных профессиональных функций (выполнение конкретных действий в рамках вида профессиональной деятельности, например формулирование целей миссии, и т. п.).

# РАЗДЕЛ 9. УЧЕБНО-МЕТОДИЧЕСКОЕ И ИНФОРМАЦИОННОЕ ОБЕСПЕЧЕНИЕ ДИСЦИПЛИНЫ

#### Основная литература<sup>2</sup>

Захарова Т.В. Практические основы компьютерных технологий в переводе [Электронный ресурс] : учебное пособие / Т.В. Захарова, Е.В. Турлова. — Электрон. текстовые данные. — Оренбург: Оренбургский государственный университет, ЭБС АСВ, 2017. — 109 с. – ЭБС «IPRsmart». — 978-5-7410-1736-4. — Режим доступа: http://www.iprbookshop.ru/71314.html

Журавлева Т.Ю. Информационные технологии [Электронный ресурс] : учебное пособие / Т.Ю. Журавлева. — Электрон. текстовые данные. — Саратов: Вузовское образование, 2018. ЭБС 72  $\mathbf{c}$ . «IPRsmart».  $\frac{1}{2}$ 978-5-4487-0218-1. Режим доступа: http://www.iprbookshop.ru/74552.html

Основы информационных технологий [Электронный ресурс] : учебное пособие / Г.И. Киреева [и др.]. — Электрон. текстовые данные. — Саратов: Профобразование, 2017. — 272 ЭБС «IPRsmart». 978-5-4488-0108-2. Режим  $c$ доступа: http://www.iprbookshop.ru/63942.html

#### $\mu$  *Пополнительная литература*<sup>3</sup>

Моисеева И.Ю. Квантитативная лингвистика и новые информационные технологии [Электронный ресурс]: учебное пособие / И.Ю. Моисеева. — Электрон. текстовые данные. — Оренбург: Оренбургский государственный университет, ЭБС АСВ, 2017. — 103 с. – ЭБС «IPRsmart». — 978-5-7410-1713-5. — Режим доступа: http://www.iprbookshop.ru/71281.html

 $2$  Из ЭБС

 $3$   $M_3$   $\overline{3}$   $\overline{6}$   $\overline{6}$ 

#### **Перечень информационных технологий, используемых при осуществлении образовательного процесса по дисциплине**

#### **Интернет-ресурсы, современные профессиональные базы данных, информационносправочные и поисковые системы**

## **Интернет-ресурсы**

http://www.iprbookshop.ru ЭБС«IPRsmart»

http://www.rsl.ru – Российская государственная библиотека.

#### **Современные профессиональные базы данных**

http://pravo.gov.ru/ Официальный интернет-портал правовой информации

http://www.nlr.ru/ Российская национальная библиотека.

http://www.bbbook.ru/ Электронная библиотека BBbook.RU.

**Информационно-справочные и поисковые системы**

http://www.multitran.com

http://www.lingvo.ru/

http://www.paralink.com/context

http://www.translate.ru/

http://www.sciencedirect.com

1. http://linguistlist.org/ — крупнейший сетевой ресурс для лингвистов всего мира. Сайт содержит более 2000 страниц, обладает богатым архивом публикаций по различным направлениям лингвистики (теоретической и прикладной), содержит обширный каталог лингвистических интернет-ресурсов, предоставляет широкий обзор мировой литературы, посвящённой изучению естественных и искусственных языков.

2. http://www.linguists.narod.ru/ – ресурс для лингвистов и переводчиков. На сайте размещены многочисленные словари, учебная и научная литература по языкам, диссертации, языковые программы, каталог лингвистических сайтов.

3. http://www.russian.slavica.org/ – отличный сайт по славистике, представлен широкий спектр лингвистических направлений, обширный архив статей, монографий, диссертаций и под. по отдельным аспектам языкознания, множество ссылок на лингвистические ресурсы.

4. http://www.rvb.ru/soft/catalogue/catalogue.html – каталог, который включает в себя описание программ, связанных с анализом текстов и вычислительной лингвистикой, а также соответствующих ресурсов, доступных сегодня в глобальной сети Интернет. Упор при составлении каталога делается на бесплатные программы, доступные для загрузки. Однако также описаны некоторые on-line и коммерческие версии программ.

5. http://www1.ku-eichstaett.de/SLF/EngluVglSW/OnOn.htm – сайт, посвящённый ономасиологическим исследованиям языков мира. Содержит богатый архив статей по ономасиологии, а также обширный библиографический список работ, выполненных в данном направлении.

6. http://www.uisrussia.msu.ru/linguist/ – сайт, созданный для обсуждения научных и образовательных задач российской лингвистики. Содержит массу полезных ссылок на лингвистические (преимущественно российские) интернет-ресурсы.

7. http://www.languages-study.com/ – сайт содержит краткие описания языков мира, а также ссылки на литературу, посвящённую изучению конкретных языков. Предоставлена возможность изучать наиболее распространённые мировые языки в режиме on-line.

8. ЭБС «IPRsmart» – http://www.iprbookshop.ru

#### **Комплект лицензионного программного обеспечения**

Microsoft Open Value Subscription для решений Education Solutions № Tr000544893 от 21.10.2020 г. MDE Windows, Microsoft Office и Office Web Apps. (срок действия до 01.11.2023 г.)

Антивирусное программное обеспечение ESET NOD32 Antivirus Business Edition договор № ИС00-006348 от 14.10.2022 г. (срок действия до 13.10.2025 г.)

Программное обеспечение «Мираполис» система вебинаров - Лицензионный договор 244/09/16-к от 15.09.2016 (Спецификация к Лицензионному договору 244/09/16-к от 15.09.2016, от 11.05.2022 г. ) (срок действия до 10.07.2023 г.)

Электронная информационно-образовательная среда «1С: Университет» договор от 10.09.2018 г. №ПРКТ-18281 (бессрочно)

Информационная система «ПервыйБит» сублицензионный договор от 06.11.2015 г. №009/061115/003 (бессрочно)

Система тестирования Indigo лицензионное соглашение (Договор) от 08.11.2018 г. №Д-54792 (бессрочно)

Информационно-поисковая система «Консультант Плюс» - договор об информационно поддержке от 26.12.2014, (бессрочно)

Электронно-библиотечная система IPRsmart лицензионный договор от 01.09.2022 г. №9489/22С (срок действия до 31.08.2024 г.)

Научная электронная библиотека eLIBRARY лицензионный договор SCIENC INDEX № SIO -3079/2022 от 12.01.2022 г. (срок действия до 27.01.2024 г.)

#### **Свободно распространяемое программное обеспечение**

Комплект онлайн сервисов GNU ImageManipulationProgram, свободно распространяемое программное обеспечение

#### *Программное обеспечение отечественного производства*:

Программное обеспечение «Мираполис» система вебинаров - Лицензионный договор 244/09/16-к от 15.09.2016 (Спецификация к Лицензионному договору 244/09/16-к от 15.09.2016, от 11.05.2022 г. ) (срок действия до 10.07.2023 г.)

Электронная информационно-образовательная среда «1С: Университет» договор от 10.09.2018 г. №ПРКТ-18281 (бессрочно)

Информационная система «ПервыйБит» сублицензионный договор от 06.11.2015 г. №009/061115/003 (бессрочно)

Система тестирования Indigo лицензионное соглашение (Договор) от 08.11.2018 г. №Д-54792 (бессрочно)

Информационно-поисковая система «Консультант Плюс» - договор об информационно поддержке от 26.12.2014, (бессрочно)

Электронно-библиотечная система IPRsmart лицензионный договор от 01.09.2022 г. №9489/22С (срок действия до 31.08.2024 г.)

Научная электронная библиотека eLIBRARY лицензионный договор SCIENC INDEX № SIO -3079/2022 от 12.01.2022 г. (срок действия до 27.01.2024 г.)

#### **Раздел 10. Материально-техническое обеспечение образовательного процесса**

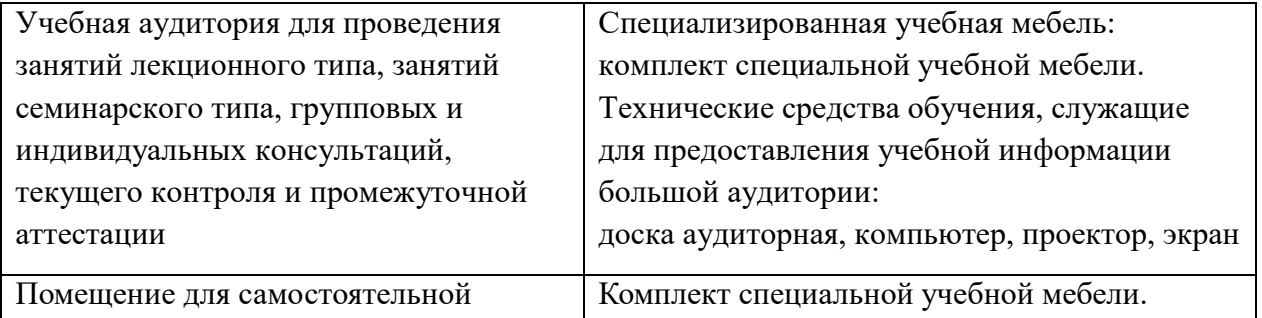

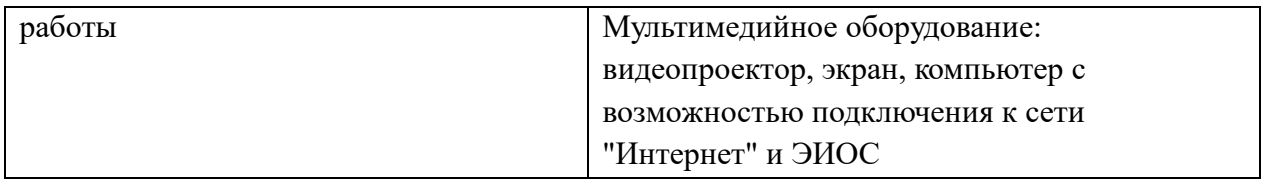

Для проведения занятий лекционного типа предлагаются наборы демонстрационного оборудования и учебно-наглядных пособий, обеспечивающие тематические иллюстрации, соответствующие примерным программам дисциплин (модулей), рабочим учебным программам дисциплин (модулей).